#### **МИНОБРНАУКИ РОССИИ**

### **ФЕДЕРАЛЬНОЕ ГОСУДАРСТВЕННОЕ ОБРАЗОВАТЕЛЬНОЕ БЮДЖЕТНОЕ УЧРЕЖДЕНИЕ ВЫСШЕГО ОБРАЗОВАНИЯ «ВОРОНЕЖСКИЙ ГОСУДАРСТВЕННЫЙ УНИВЕРСИТЕТ ИНЖЕНЕРНЫХ ТЕХНОЛОГИЙ»**

**УТВЕРЖДАЮ**

И.о. проректора по учебной работе

 ДОКУМЕНТ ПОДПИСАН **FA** ЭЛЕКТРОННОЙ ПОДПИСЬЮ Сертификат: 00854147D9DB094CC9BCA23534D24EC1A8 Владелец: Василенко Виталий Николаевич Действителен: с 26.09.2023 до 19.12.2024

\_Василенко В.Н.<br>- <sub>Ф.И.О.)</sub> (подпись)

«30» мая 2024 г.

# РАБОЧАЯ ПРОГРАММА **ДИСЦИПЛИНЫ**

 **Интеллектуальные системы .**

Направление подготовки

**\_\_\_\_15.04.04 - Автоматизация технологических процессов и производств\_\_\_\_\_\_**

Направленность (профиль) подготовки

**\_\_\_\_\_Автоматизация технологических процессов и производств (по отраслям) \_\_\_\_\_**

Квалификация (степень) выпускника **Магистр**

Воронеж

## 1. Цели и задачи дисциплины

Цель освоения дисциплины «Интеллектуальные системы» - является формирование у обучающегося компетенций применения современных информационных технологий в сфере когнитивного и математического моделирования производственных процессов, оборудования, средств и систем автоматизации, контроля, диагностики, испытаний и управления в области профессиональной деятельности: 40 Сквозные виды профессиональной деятельности в промышленности (в сфере автоматизации и механизации производственных процессов)

В рамках освоения программы магистратуры выпускники могут готовиться к решению задач профессиональной деятельности следующих типов:

- проектно-конструкторской:
- производственно-технологической:
- научно-исследовательской:
- сервисно-эксплуатационной.

Программа составлена в соответствии с требованиями Федерального государственного образовательного стандарта высшего образования по направлению подготовки 15.04.04 Автоматизация технологических процессов и производств

### 2. Перечень планируемых результатов обучения, соотнесенных с планируемыми результатами освоения образовательной программы

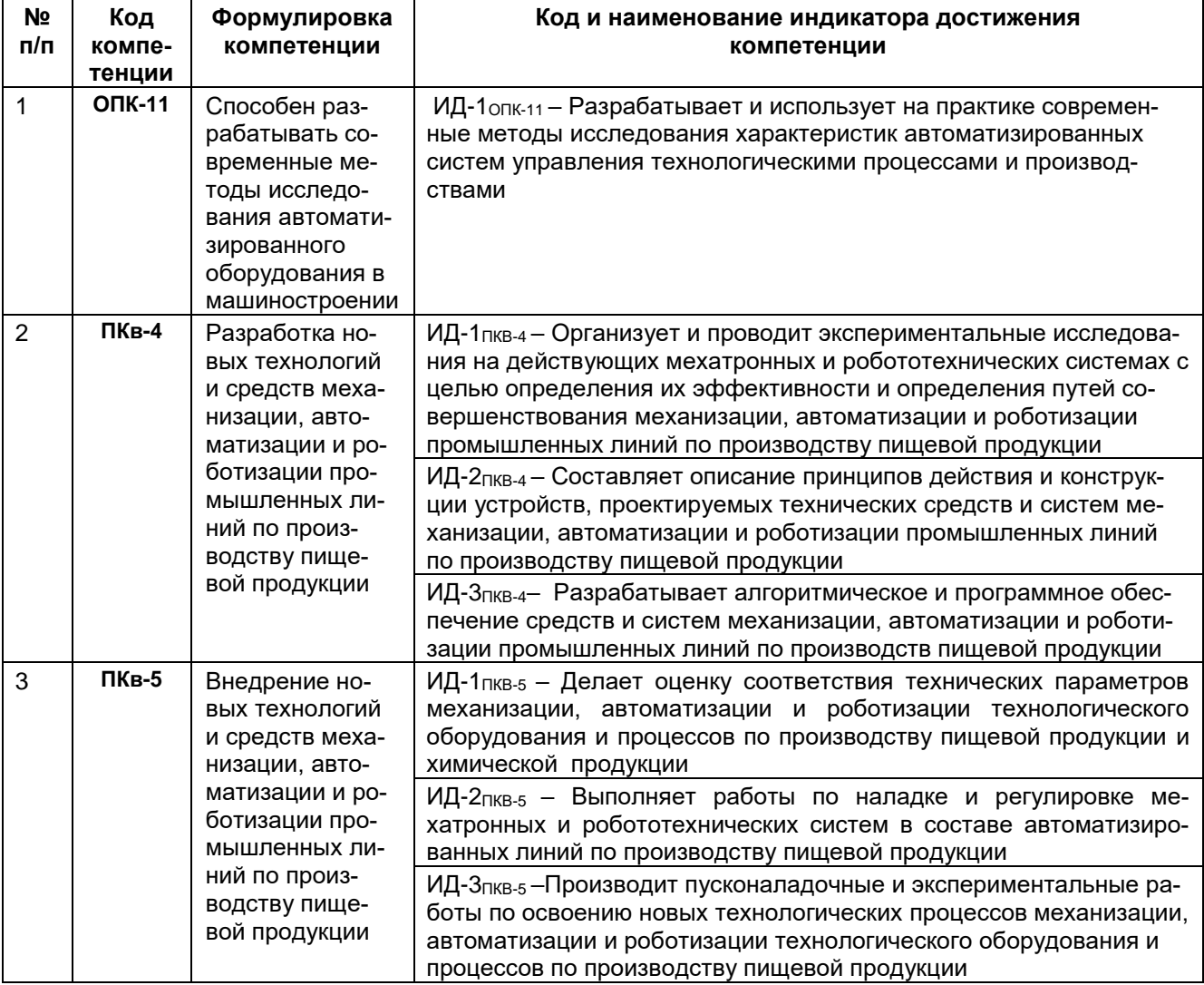

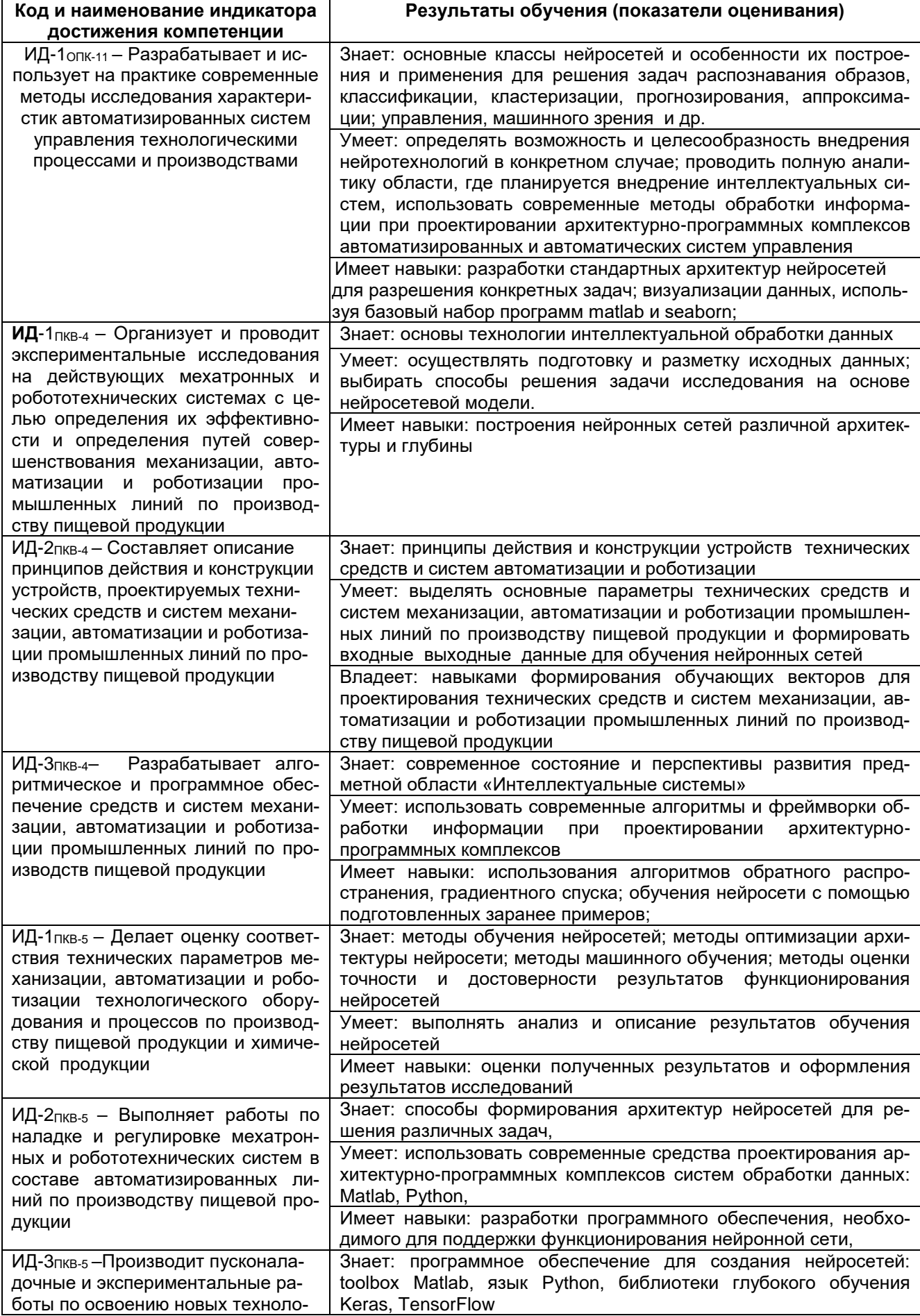

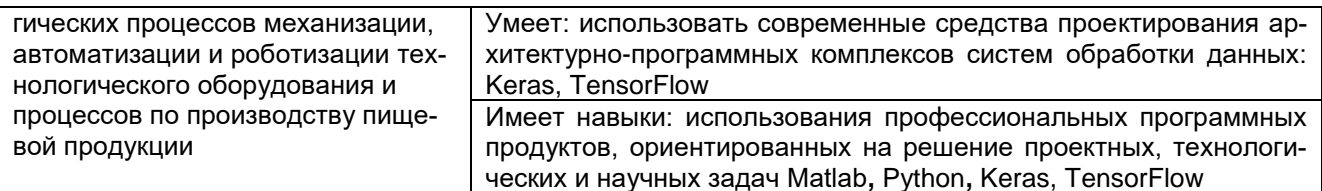

# 3. Место дисциплины в структуре образовательной программы ВО

Дисциплина «Интеллектуальные системы» относится к обязательной части, Блока 1 ООП. Дисциплина является обязательной к изучению.

Изучение дисциплины «Интеллектуальные системы» основано на знаниях, умениях и навыках, полученных при изучении обучающимися следующих дисциплин и практик:

Современные проблемы автоматизации технологических процессов; Методы планирования эксперимента; Системный анализ и моделирование:

Дисциплина «Интеллектуальные системы» читается во втором семестре обучения, используется при выполнении выпускной квалификационной работы и освоения практик:

Учебная практика, ознакомительная практика. Производственная практика, технологическая (проектно-технологическая) практика; Производственная практика, научно-исследовательская работа: Производственная практика, эксплуатационная практика.

# 4. Объем дисциплины и виды учебной работы

Общая трудоемкость дисциплины составляет и зачетных единиц.

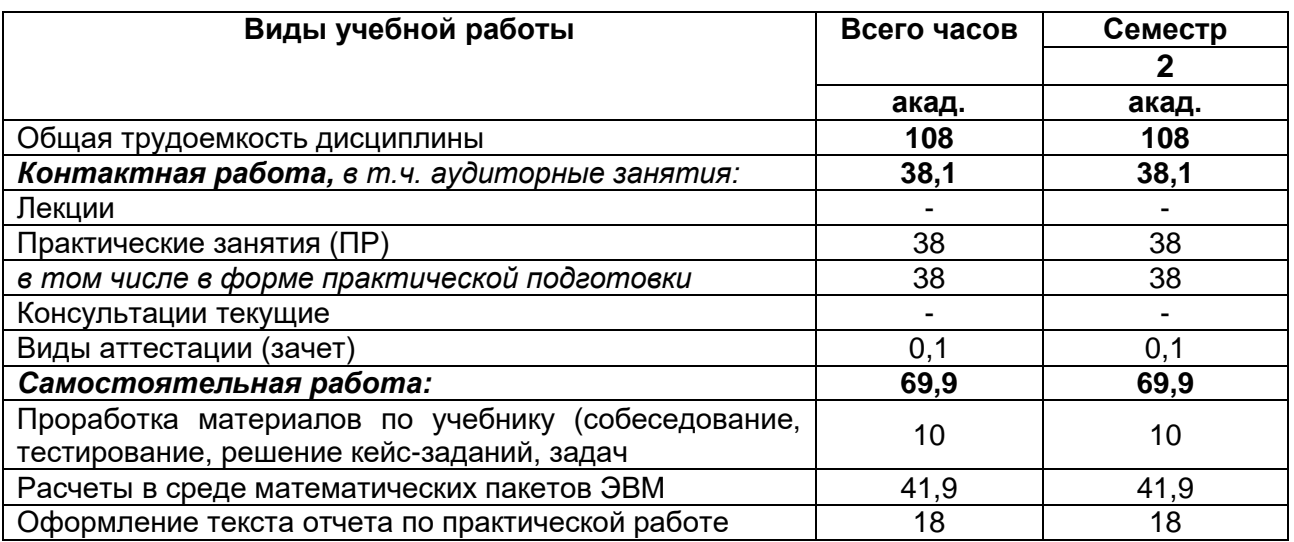

## 5 Содержание дисциплины, структурированное по разделам с указанием отведенного на них количества академических часов и видов учебных занятий

# 5.1 Содержание разделов дисциплины

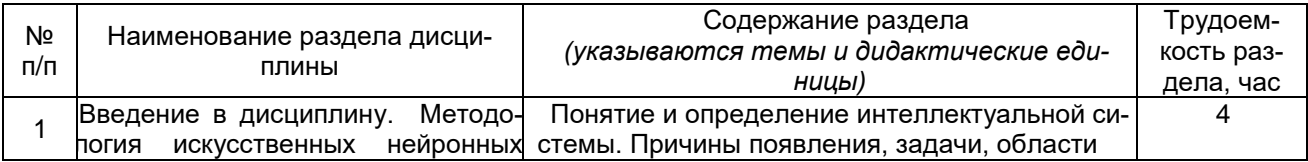

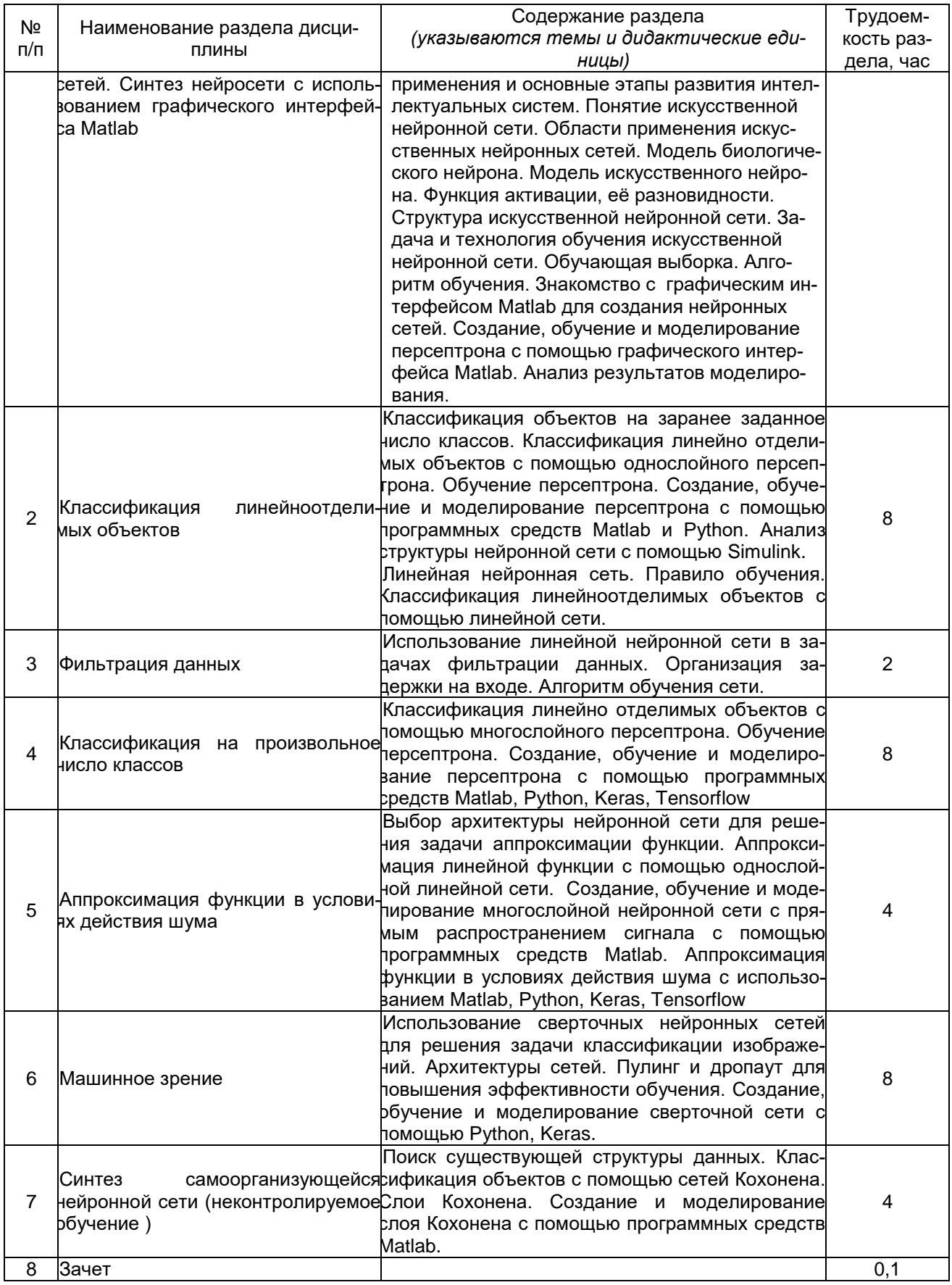

# 5.2 Разделы дисциплины и виды занятий

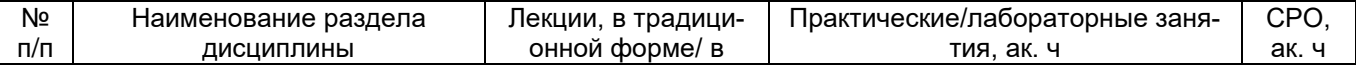

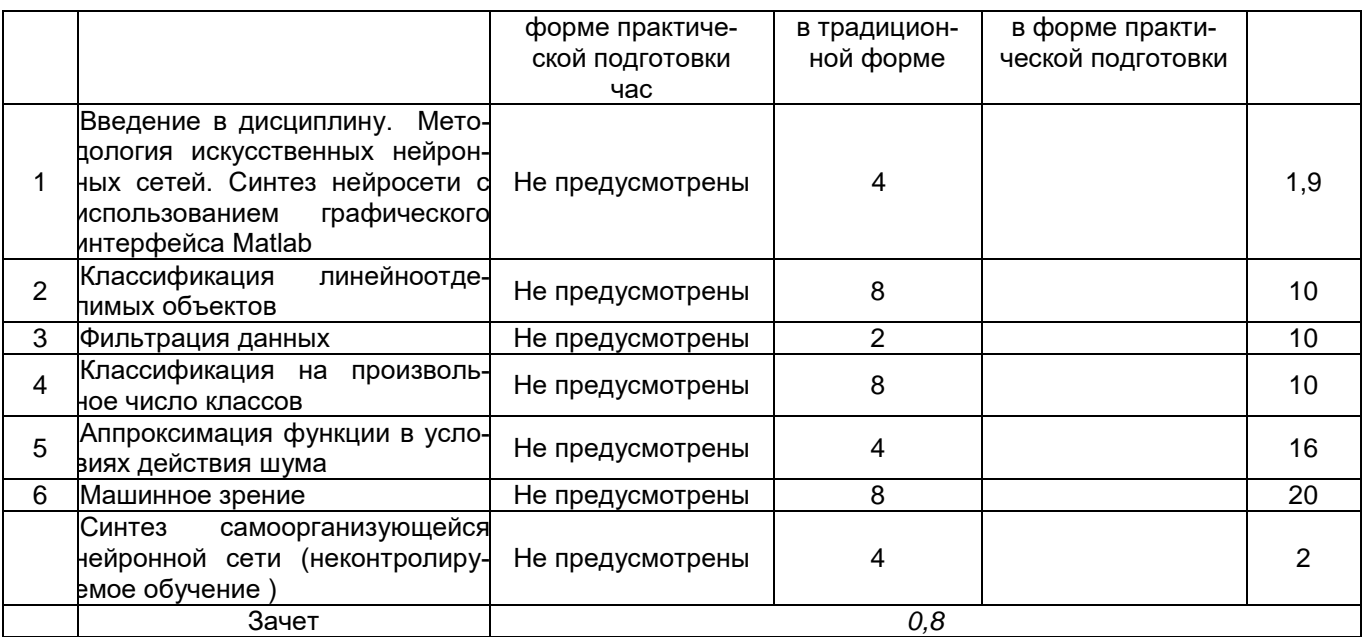

# **5.2.1 Лекции**

Планом не предусмотрены

# **5.2.2 Практические занятия (ПЗ)**

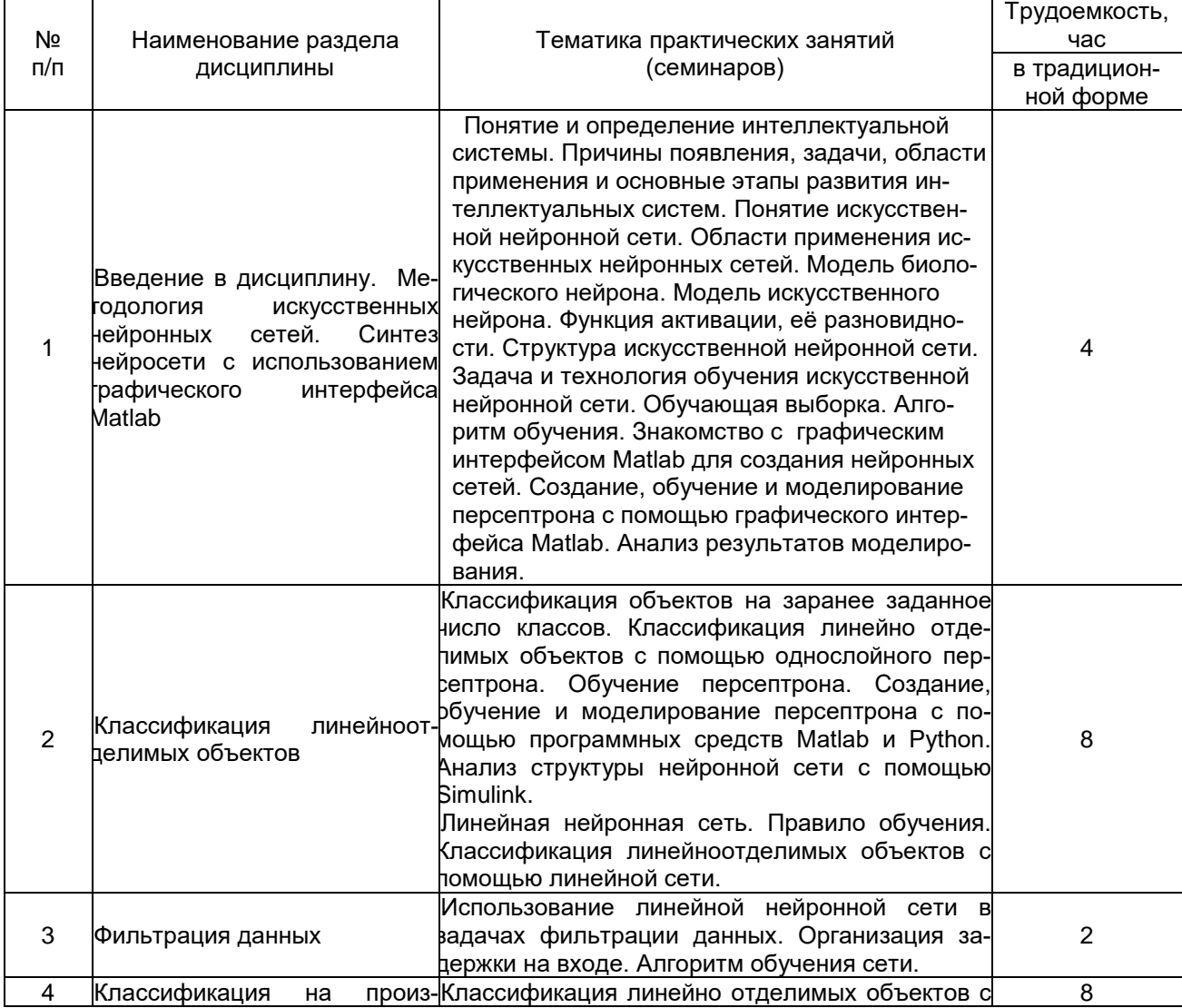

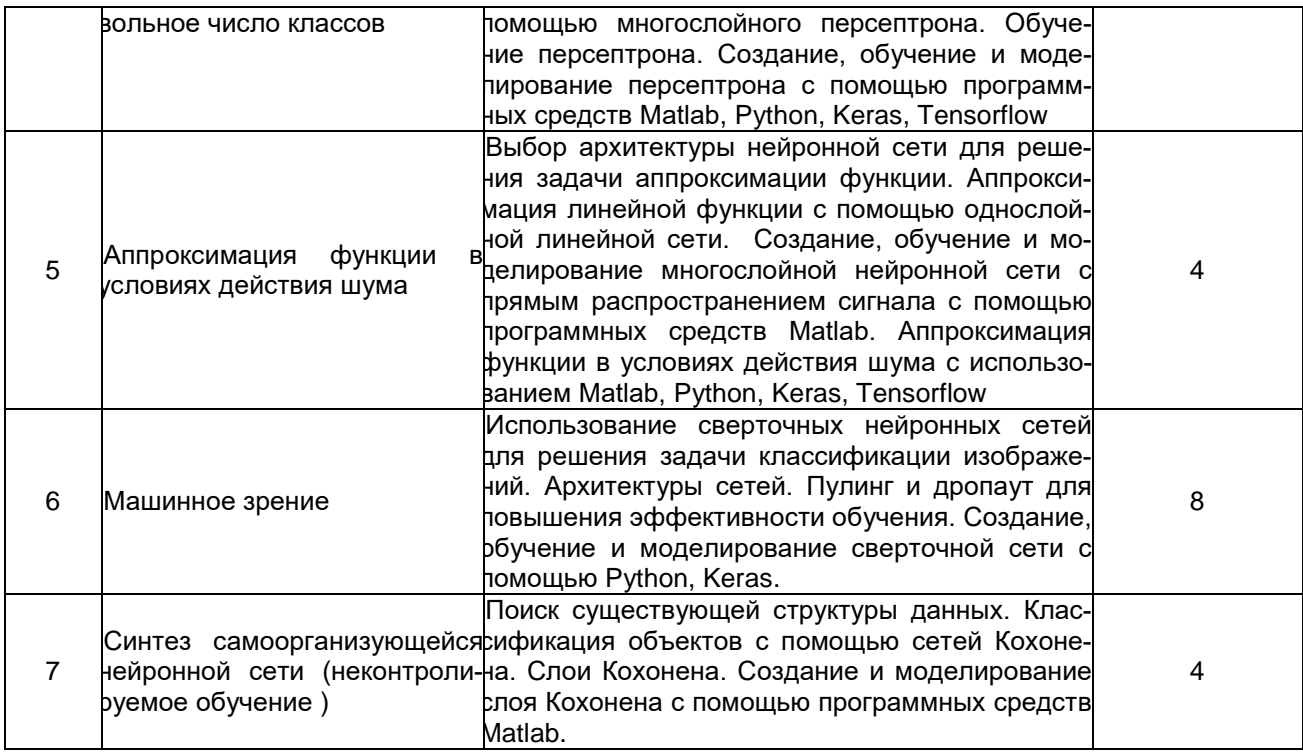

# 5.2.3 Лабораторный практикум (ЛП)

Планом не предусмотрен

# 5.2.4 Самостоятельная работа студентов (СРО)

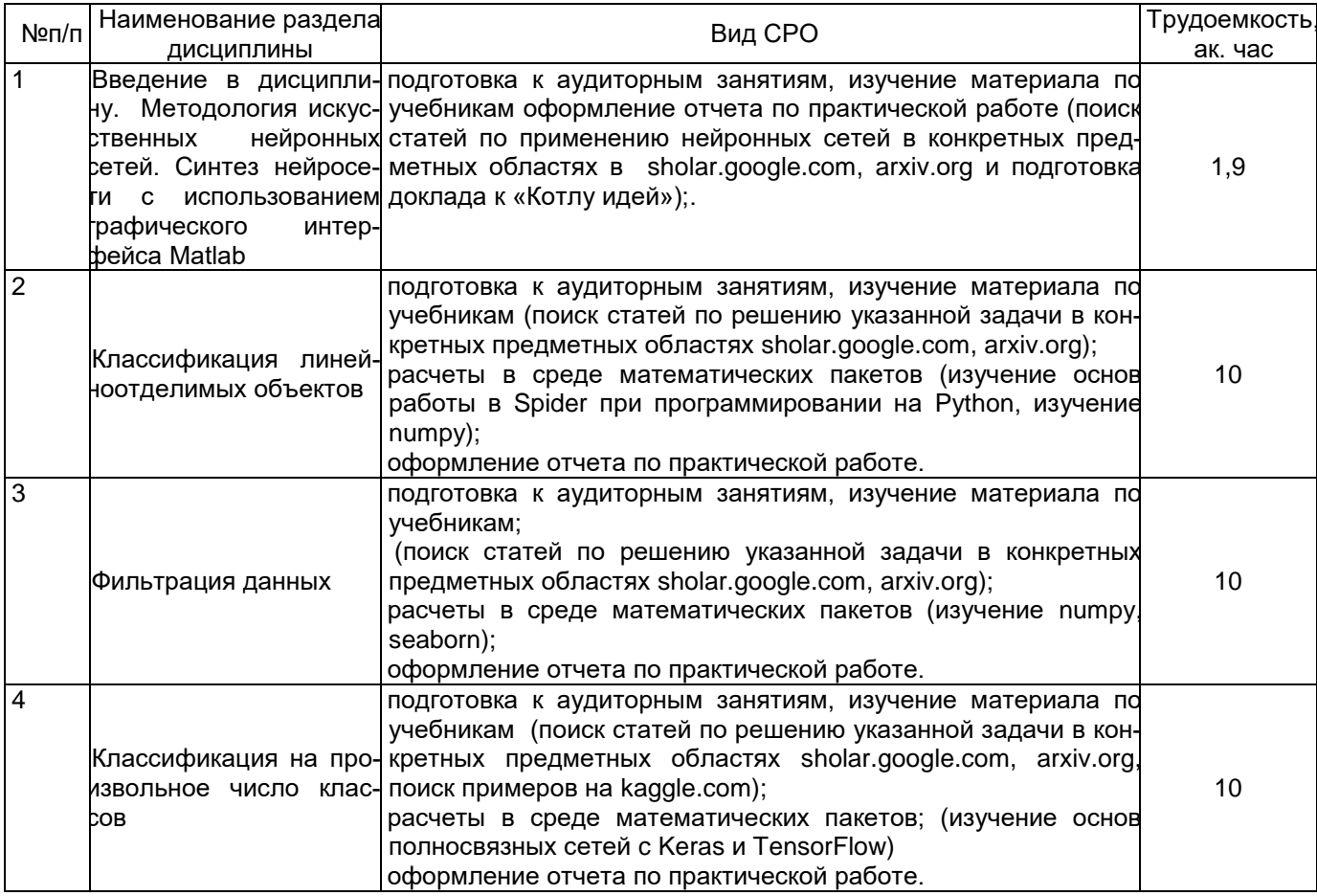

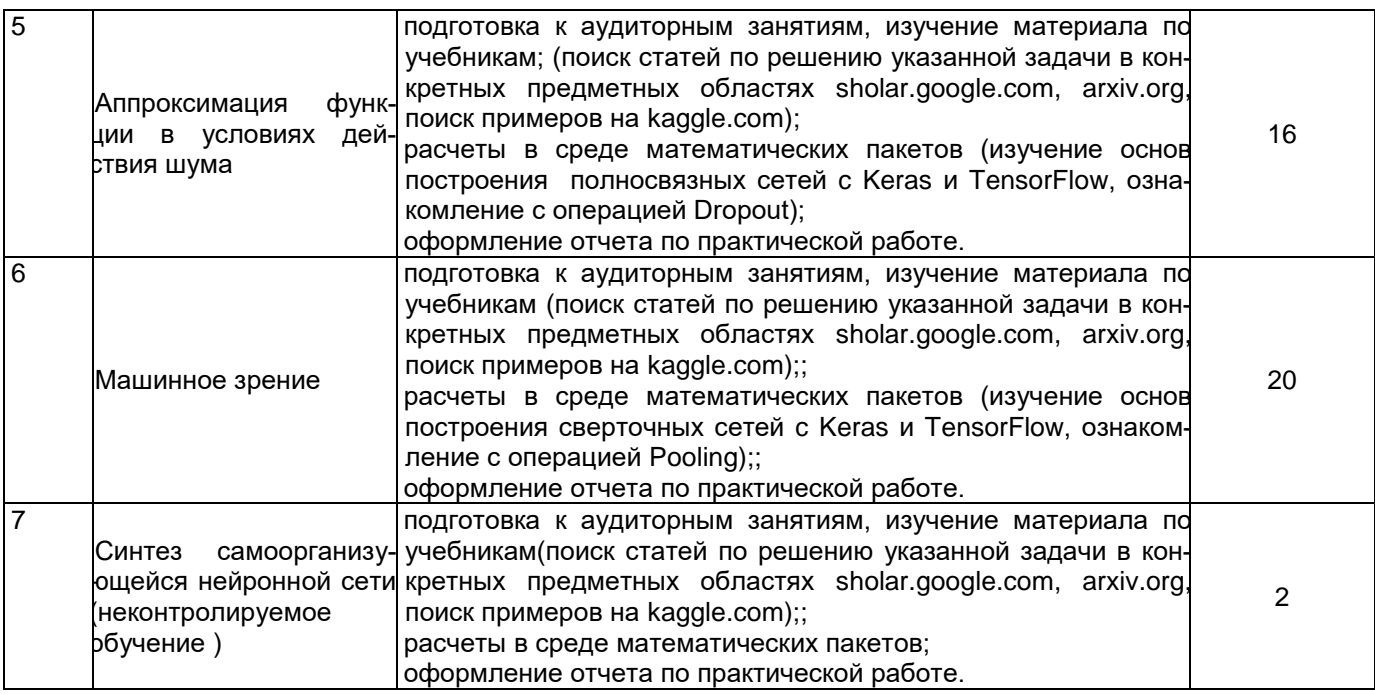

# **6 Учебно-методическое и информационное обеспечение дисциплины 6.1 Основная литература**

Хливненко, Л. В. Практика нейросетевого моделирования : учебное пособие для вузов / Л. В. Хливненко, Ф. А. Пятакович. — 4-е изд., стер. — Санкт-Петербург : Лань, 2024. — 200 с. — ISBN 978-5-507-47590-2. — Текст : электронный // Лань : электроннобиблиотечная система. — URL:<https://e.lanbook.com/book/393482>

Хливненко, Л. В. Практика нейросетевого моделирования : учебное пособие для вузов / Л. В. Хливненко, Ф. А. Пятакович. — 2-е изд., стер. — Санкт-Петербург : Лань, 2021. — 200 с. — ISBN 978-5-8114-8264-1. — Текст : электронный // Лань : электроннобиблиотечная система. — URL:<https://e.lanbook.com/book/173811>

Гриф, М. Г. Интеллектуальные системы и технологии : учебное пособие / М. Г. Гриф. — Новосибирск : НГТУ, 2021. — 72 с. — ISBN 978-5-7782-4552-5. — Текст : электронный // Лань : электронно-библиотечная система. — URL: <https://e.lanbook.com/book/306377>

### **6.2 Дополнительная литература**

Остроух, А. В. Интеллектуальные информационные системы и технологии / А. В. Остроух, А. Б. Николаев. — 3-е изд., стер. — Санкт-Петербург : Лань, 2023. — 308 с. — ISBN 978-5-507-48511-6. — Текст : электронный // Лань : электронно-библиотечная система. — URL:<https://e.lanbook.com/book/354536>

## **.3 Перечень учебно-методического обеспечения для самостоятельной работы обучающихся**

1. .Данылив, М. М. Методические указания для обучающихся по освоению дисциплин (модулей) в ФГБОУ ВО ВГУИТ [Электронный ресурс]: методические указания для обучающихся на всех уровнях высшего образования / М. М. Данылив, Р. Н. Плотникова; ВГУИТ, Учебно-методическое управление. - Воронеж: ВГУИТ, 2016. – 32 с. Режим доступа в электронной среде: [http://biblos.vsuet.ru/MegaPro/Web/SearchResult/MarcFormat/100813.](http://biblos.vsuet.ru/MegaPro/Web/SearchResult/MarcFormat/100813)

2. Освоение закрепленных за дисциплиной компетенций осуществляется посредством изучения теоретического материала на лекциях, выполнения практических работ. Учебно-методический комплекс дисциплины размещен в Электронной информационнообразовательной среде ВГУИТ [http://education.vsuet.ru/.](http://education.vsuet.ru/)

## **6.4 Перечень ресурсов информационно-телекоммуникационной сети «Интернет», необходимых для освоения дисциплины (модуля)**

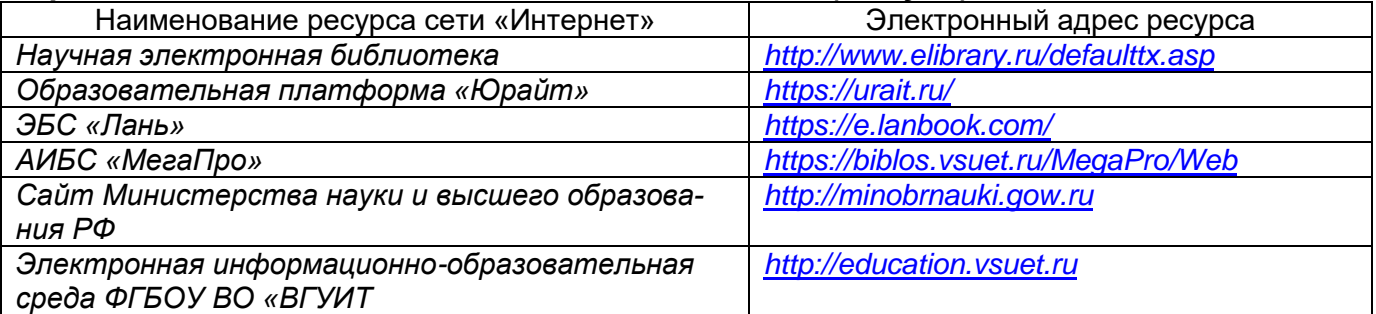

# **6.5 Перечень информационных технологий, используемых при осуществлении образовательного процесса по дисциплине (модулю), включая перечень программного обеспечения и информационных справочных систем**

При изучении дисциплины используется программное обеспечение, современные профессиональные базы данных и информационные справочные системы: ЭИОС университета, в том числе на базе программной платформы «Среда электронного обучения 3KL».

**При освоении дисциплины используется лицензионное и открытое программное обеспечение**

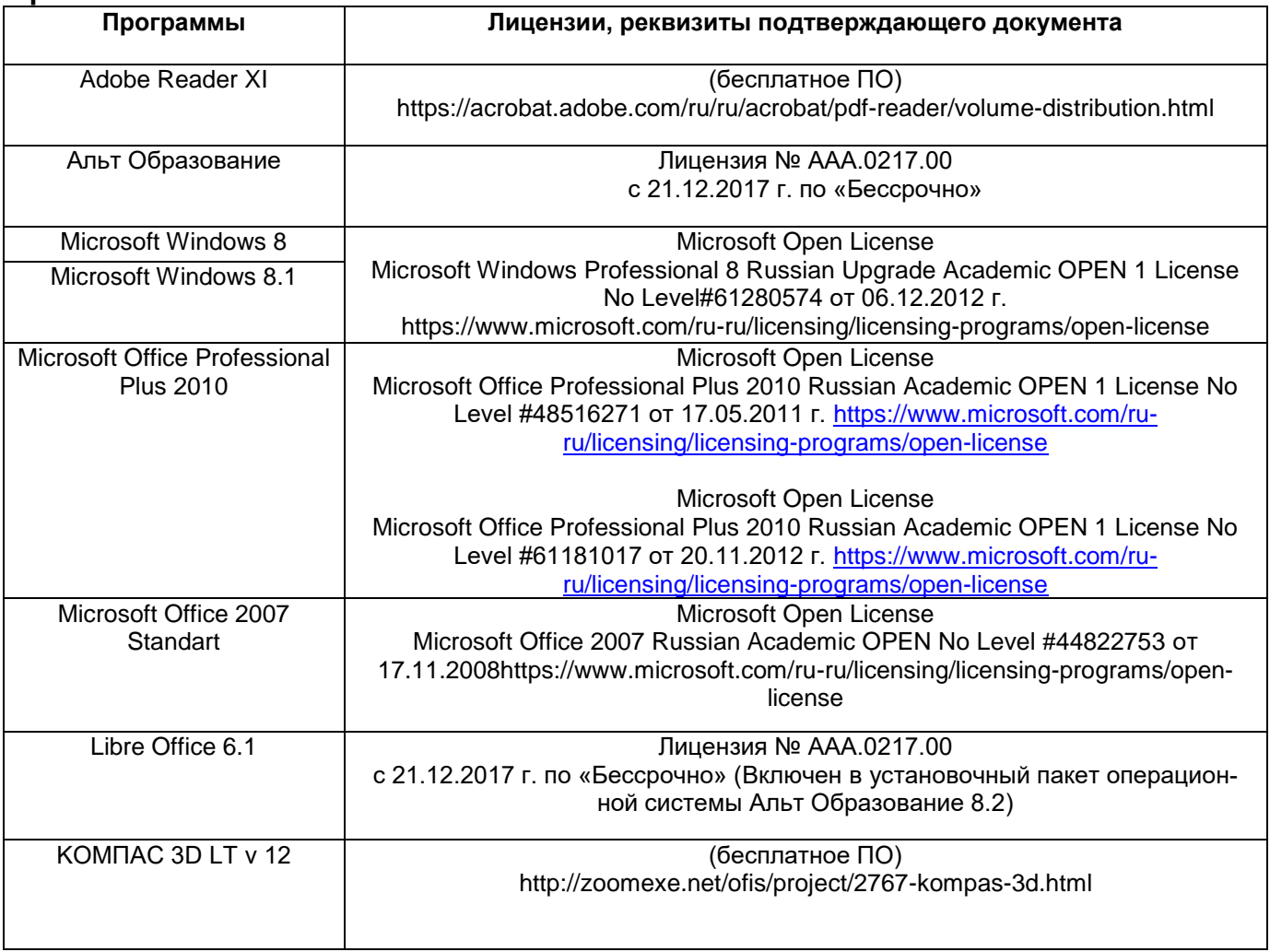

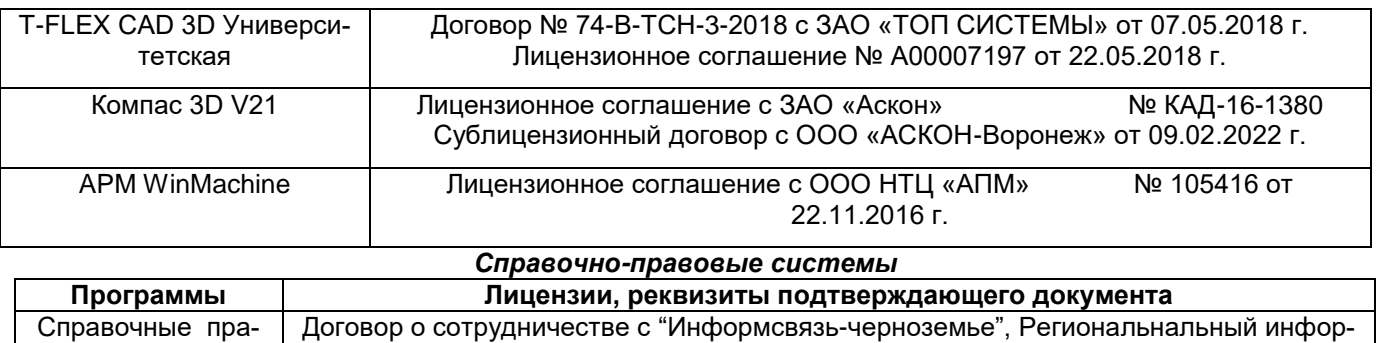

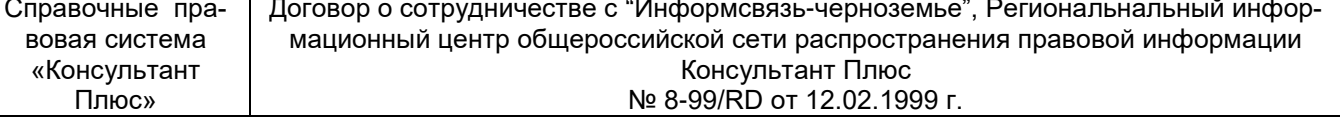

### **7 Материально-техническое обеспечение дисциплины**

Учебные аудитории для проведения учебных занятий, в том числе в формате практической подготовки, включают:

Учебная аудитория 324. Комплект мебели для учебного процесса. Переносное оборудование: мультимедийный проектор NEC NP 100; Ноутбук Rover Book W 500L; экран.

Учебная аудитория № 319. Комплект мебели для учебного процесса. Компьютерный класс с персональными ЭВМ семейства IBM PC, установленные ОС семейства Microsoft Windows, пакет Microsoft Office, математические пакеты Mathcad и Matlab

Аудитории для самостоятельной работы обучающихся:

Читальные залы библиотеки: Компьютеры (30 шт.) со свободным доступом в сеть Интернет и Электронным библиотечным и информационно-справочным системам

### **8 Оценочные материалы для промежуточной аттестации обучающихся по дисциплине**

Оценочные материалы (ОМ) для дисциплины включают в себя:

- перечень компетенций с указанием этапов их формирования в процессе освоения образовательной программы;

- описание показателей и критериев оценивания компетенций на различных этапах их формирования, описание шкал оценивания;

-типовые контрольные задания или иные материалы, необходимые для оценки знаний, умений, навыков и опыта деятельности, характеризующих этапы формирования компетенций в процессе освоения образовательной программы.

-методические материалы, определяющий процедуры оценивания знаний, умений, навыков и опыта деятельности, характеризующих этапы формирования компетенций.

ОМ представляются отдельным компонентом и **входят в состав рабочей программы дисциплины.**

Оценочные материалы формируются в соответствии с П ВГУИТ «Положение об оценочных средствах».

# **ПРИЛОЖЕНИЕ** к рабочей программе

1. Организационно-методические данные дисциплины для очно-заочной или заочной форм обучения

1.1 Объемы различных форм учебной работы и виды контроля в соответствии с учебным планом

Общая трудоемкость дисциплины (модуля) составляет 3 зачетных единицы

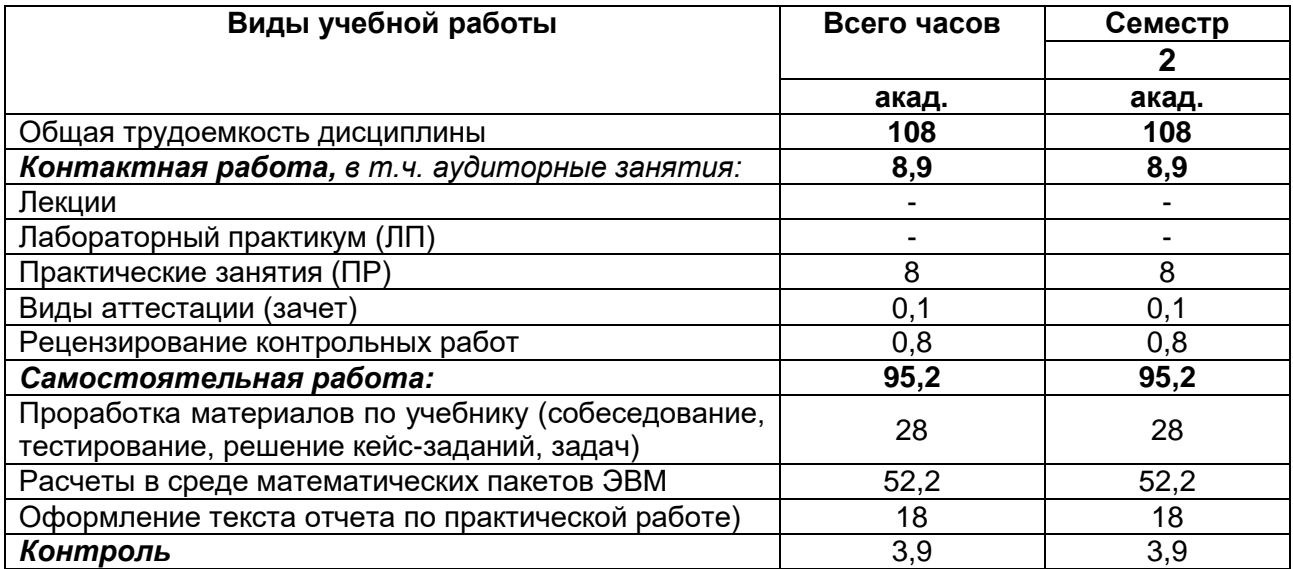

# **ОЦЕНОЧНЫЕ МАТЕРИАЛЫ**

по дисциплине

 **Интеллектуальные системы**

# 1 Перечень компетенций с указанием этапов их формирования

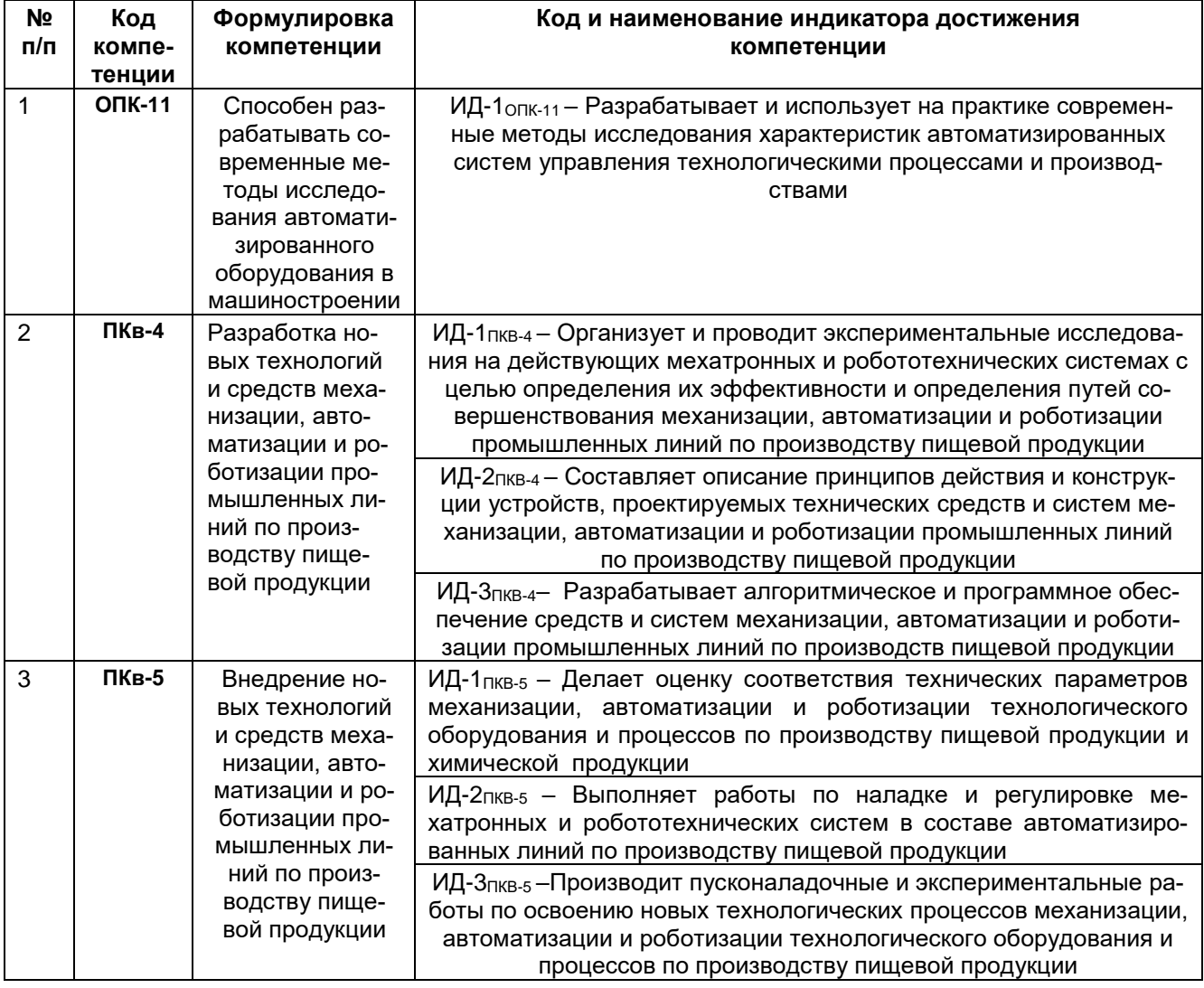

# **2 Паспорт оценочных материалов по дисциплине**

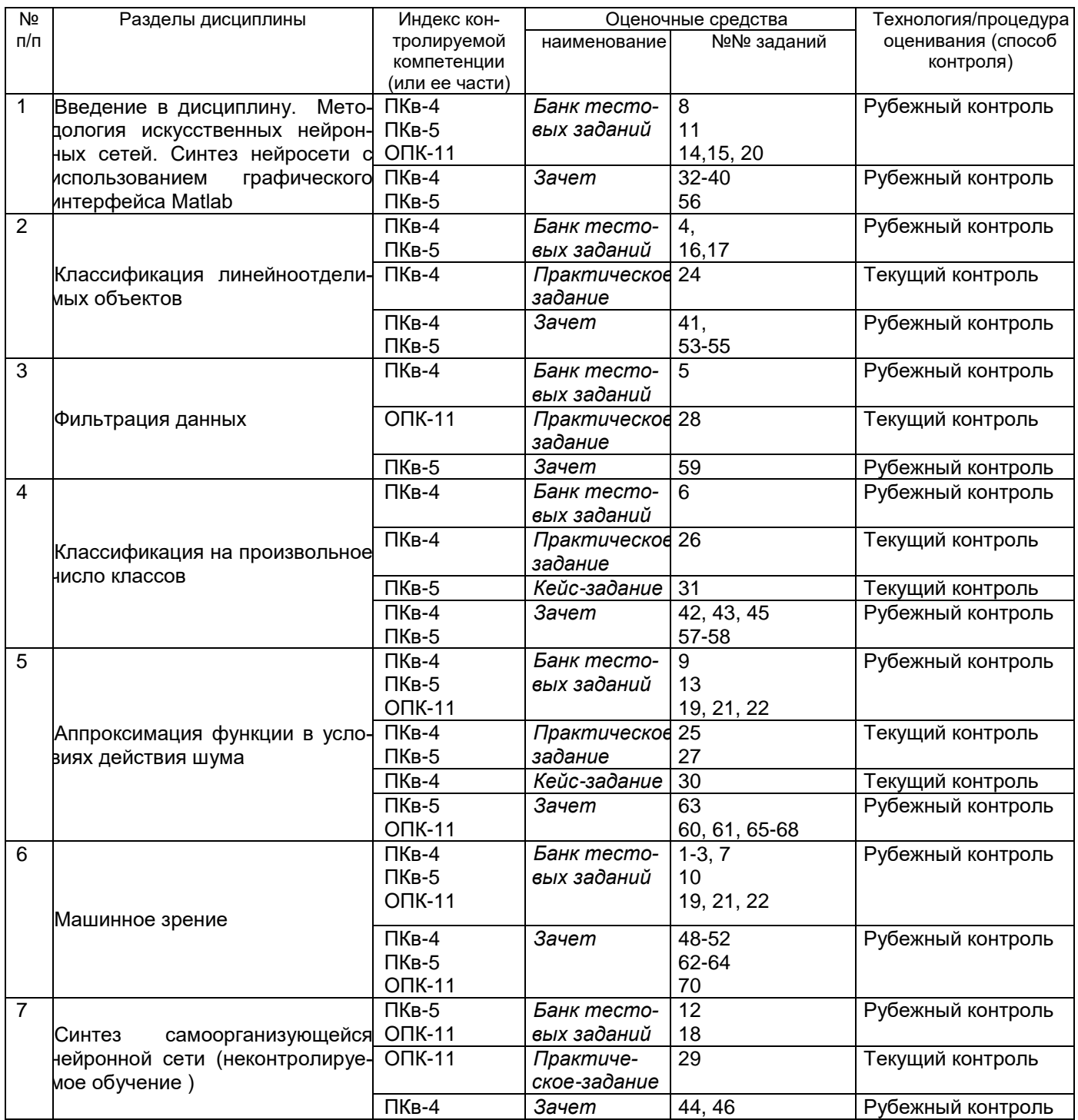

# **3 Материалы для промежуточной аттестации**

# *3.1Тесты (тестовые задания)*

3.1.1. ПКв-4- Разработка новых технологий и средств механизации, автоматизации и роботизации промышленных линий по производству пищевой продукции

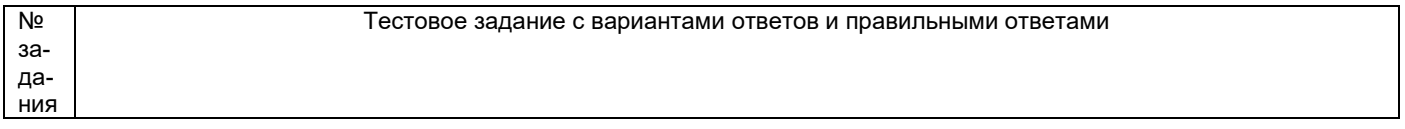

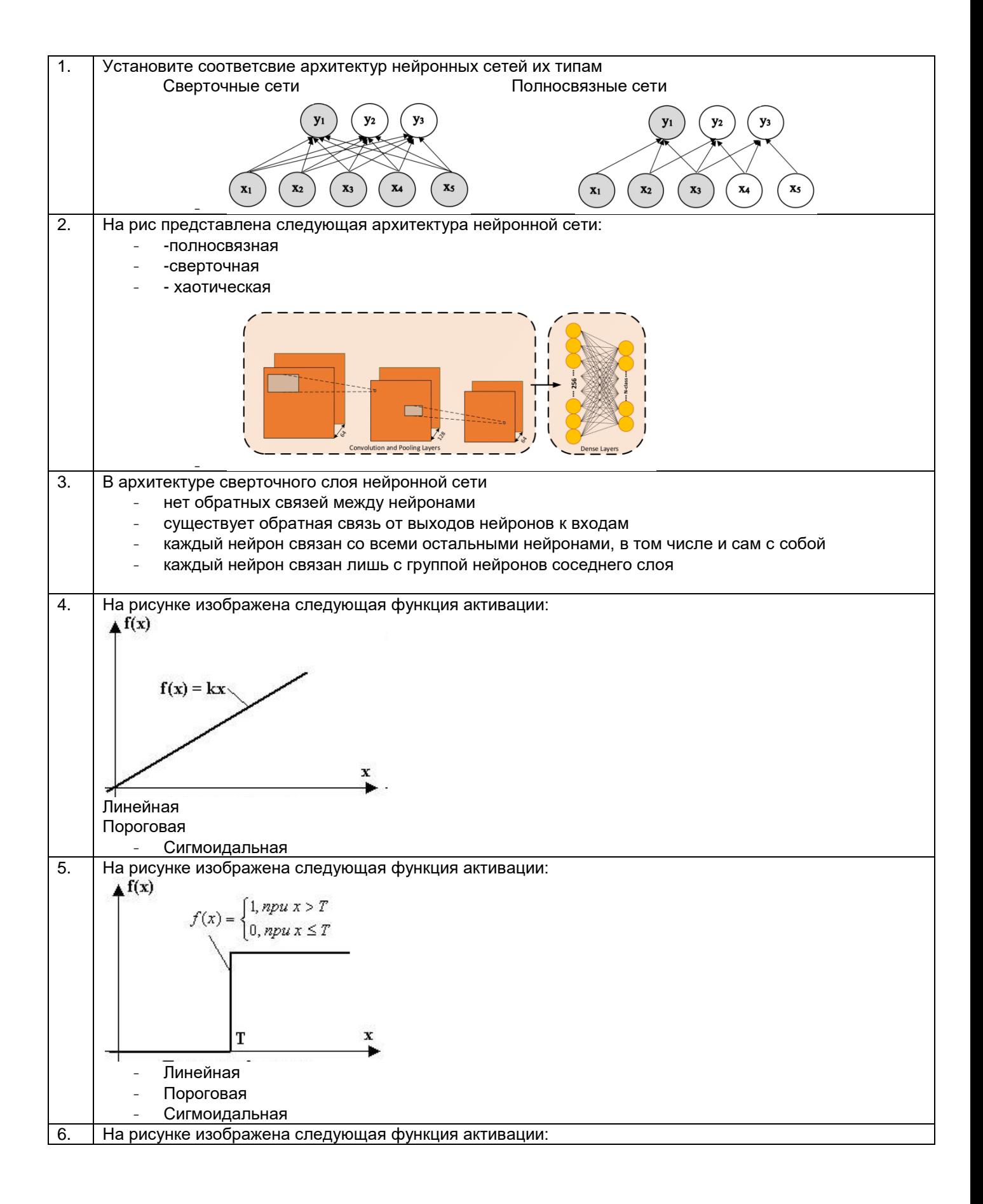

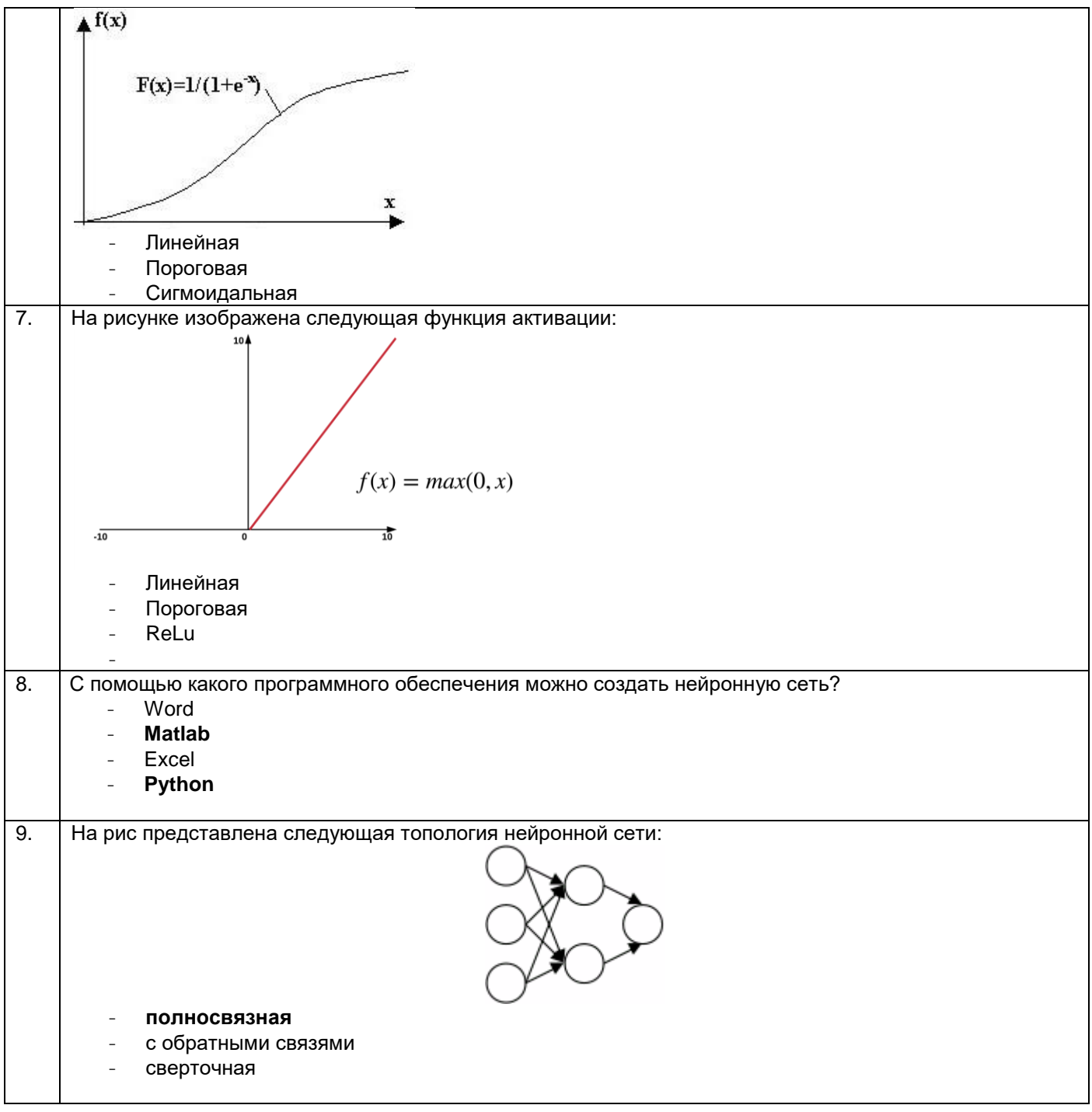

# 3.1.1 ПКв-5 - внедрение новых технологий и средств механизации, автоматизации и роботизации промышленных линий по производству пищевой продукции

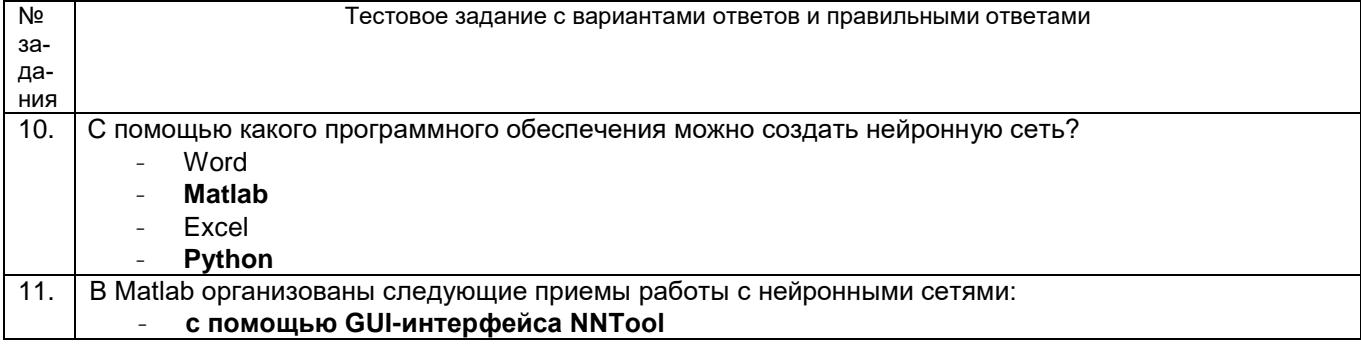

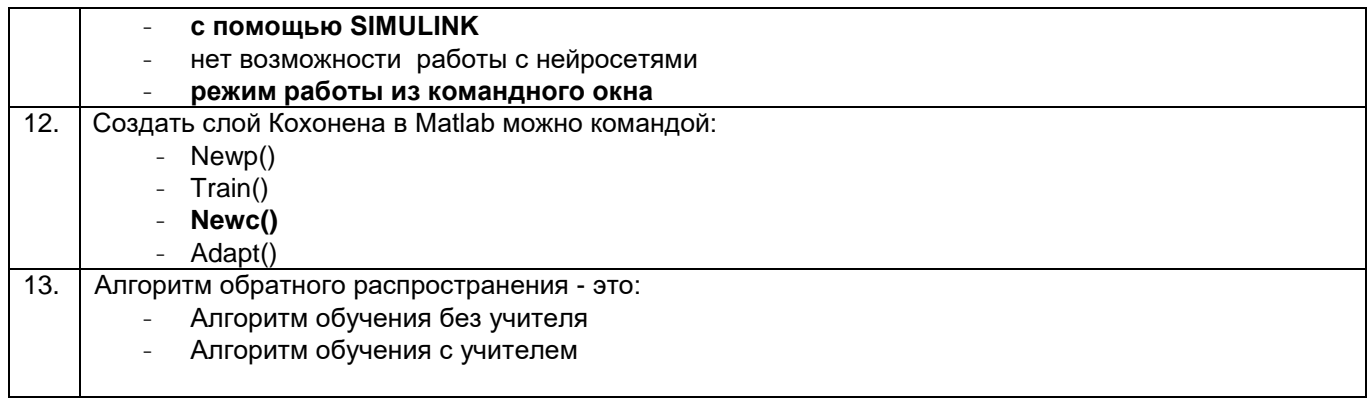

**3.1.2 О**ПК-11- способность разрабатывать современные методы исследования автоматизированного оборудования в машиностроении

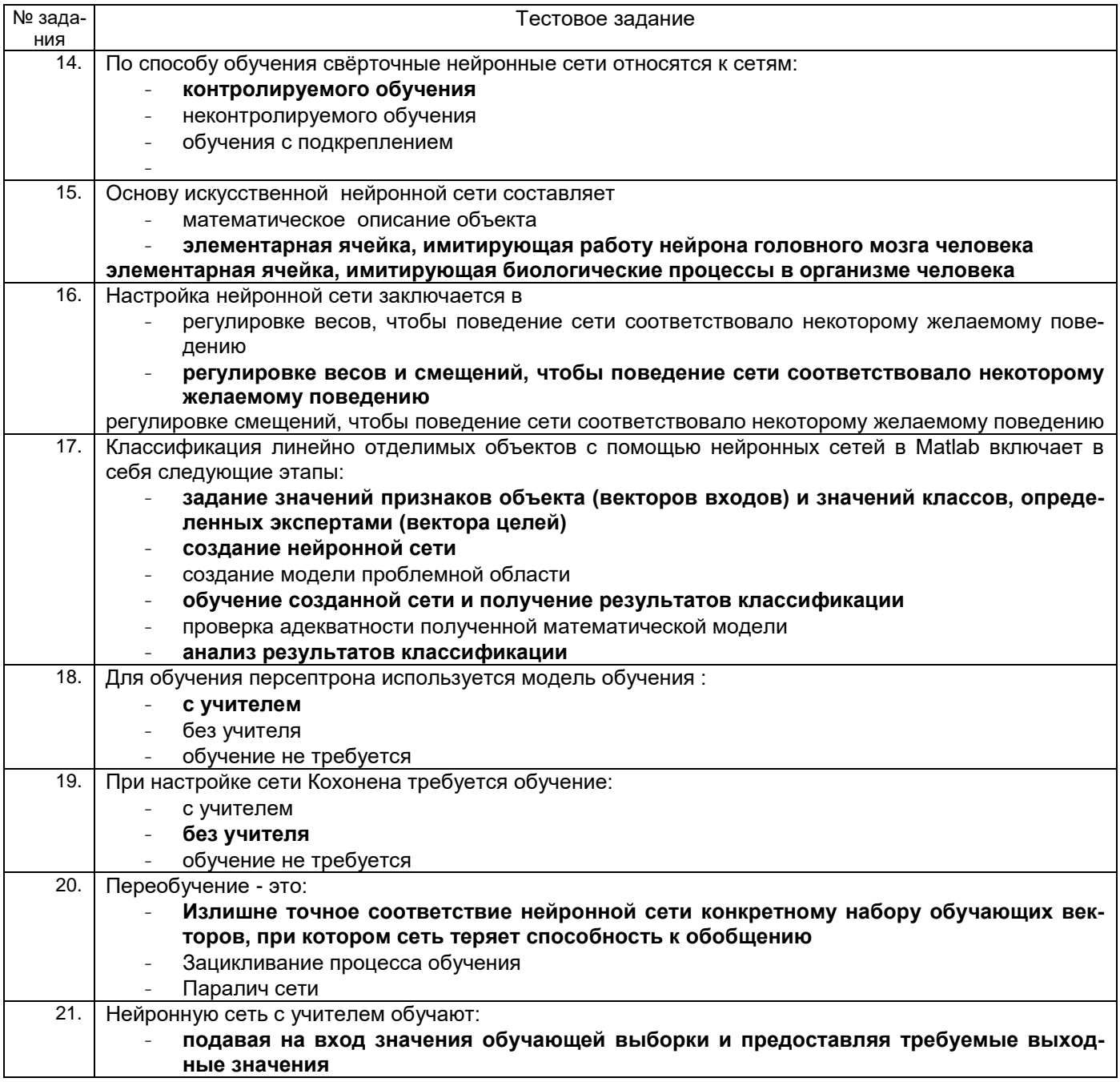

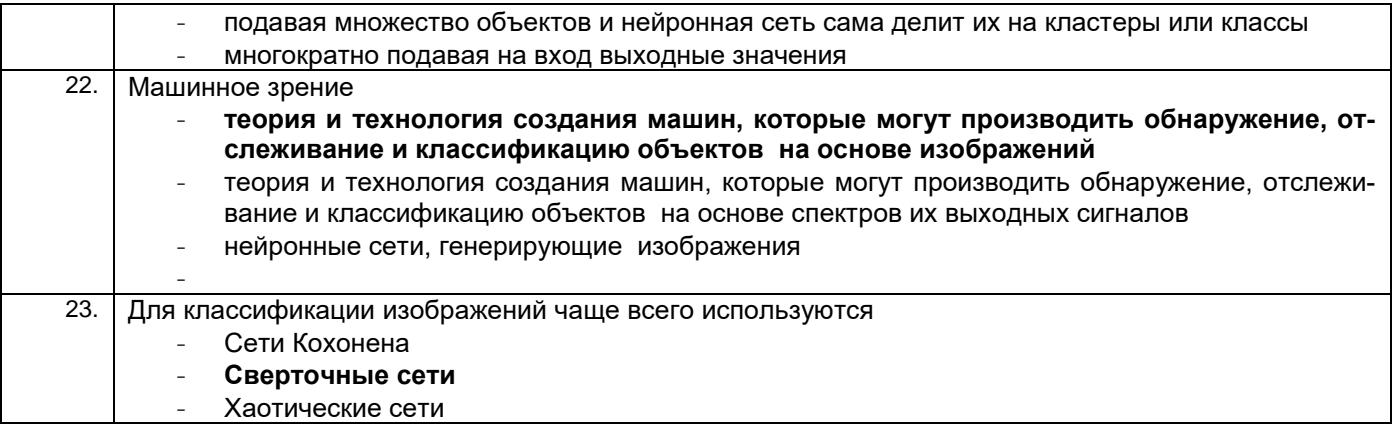

### 3.2 Практические задания

3.2.1 ПКв-4 - Разработка новых технологий и средств механизации, автоматизации и роботизации промышленных линий по производству пищевой продукции

Задание 24

#### СИНТЕЗ ПЕРСЕПТРОНА

Заданы координаты девяти точек [1;1] [2;1] [3;3] [2;1] [1;3] [-1;1] [-2;2] [-3;3] [-2;1]. Известно, что первые пять точек принадлежат одному классу, а оставшиеся четыре - к другому.

Требуется создать нейронную сеть в виде персептрона, который разделяет векторы входа на два класса. Определить параметры созданной нейронной сети (веса и смещение) и проверить правильность классификации. Графически отобразить результаты.

Ответ: Вектор весов равен [-1 -5], смещение -1. Графическая интерпретация результатов классификации представлена на рис ниже

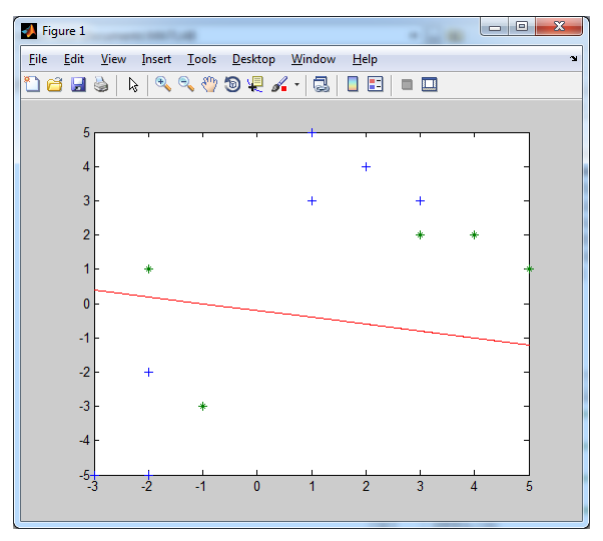

#### Задание 25 АППРОКСИМАЦИЯ ЛИНЕЙНЫХ ЗАВИСИМОСТЕЙ

Создать линейную сеть, для решения задачи аппроксимации линейной зависимости

 $z = 0.5y + x - 2$  на интервалах  $0 \le x \le 3$ ,  $0 \le y \le 6$ .

Значения х и у в указанных интервалах и рассчитанные значения z в этих точках представлены в таблице ниже

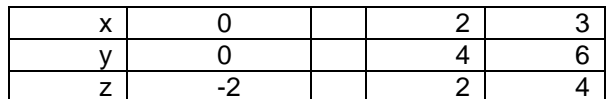

Входные данные линейной нейронной сети образованы значениями х и у. Вектор целей - значениями

Z.

```
Ответ: значения выхода сети
a =-2.0000 - 0.5000 - 2.0001 - 2.4999ошибки е =
 -0.4378 e-04 -0.0583 e-04 -0.6213 e-04 0.7006 e-04весов 0.9999 0.5000
смещения -2.0000
```
Позволяют восстановить уравнение прямой  $z = 0.5y + x - 2$  с точностью коэффициента при х до одной десятитысячной: *z net* =  $0.5v + 0.999x - 2$ .

#### Задание 26 КЛАССИФИКАЦИЯ ОБЪЕКТОВ С ПОМОЩЬЮ МНОГОСЛОЙНОГО ПЕРСЕПТРОНА

Создать многослойный персептрон, для решения задачи разделения на два класса четырех точек, заданных своими координатами  $p1 = \begin{bmatrix} 5 \\ 1 \end{bmatrix}$   $p2 = \begin{bmatrix} 2 \\ 3 \end{bmatrix}$   $p3 = \begin{bmatrix} -1 \\ -5 \end{bmatrix}$   $p4 = \begin{bmatrix} -3 \\ 0 \end{bmatrix}$ . Известно, что первые две точки принадлежат классу 1, две вторые - классу ноль.

Ответ: Значения выходов сети:  $y = 0.9993$  0.9998 0.0289 -0.0011 Веса скрытого слоя: 5.3376 -3.2586  $-3.5065$   $5.1785$ 5.2402 3.4323<br>-5.0017 -3.5426  $-6.3044 - 0.9996$ Смещения скрытого слоя  $-6.2734$ 3.1754  $-0.0033$  $-3.3239$  $-6.1320$ Веса выходного слоя 0.0079 0.1874 1.9892 -0.6785 -1.0640 Смешение выходного слоя 0.4193

## 3.2.2 ПКв-5 - Внедрение новых технологий и средств механизации, автоматизации и роботизации промышленных линий по производству пищевой продукции

Задание 27

#### АППРОКСИМАЦИЯ ФУНКЦИИ В УСЛОВИЯХ ДЕЙСТВИЯ ШУМА

Cоздать нейронную сеть и выполнить аппроксимацию функции вида f(p) = cos(p)+3\*sin(2\*p) на интервале [-1; 1] с шагом 0,05. с учетом воздействия шума, распределенного по нормальному закону. Вектор входов нейронной сети имеет вид р = [-1 -0.95 -0.9 -0.85 ... 0.9 0.95 1], а целевой вектор может быть рассчитан по формуле t = cos(p)+3\*sin(2\*p). Выбрать архитектуру нейронной сети (число слоев, число нейронов в слоях, активационные характеристики в слоях) для аппроксимации функции. Выполнить обучение сети по алгоритму обратного распространения ошибки в условиях отсутствия шума и зашумленности.

Ответ: На рисунке ниже пунктиром показан график целевой функции t=cos(p)+3\*sin(2\*p). Результат работы нейронной сети (выходные действительные значения У) изображены сплошной линией. Точки, соответствующие зашумленному вектору входа, обозначены «+».

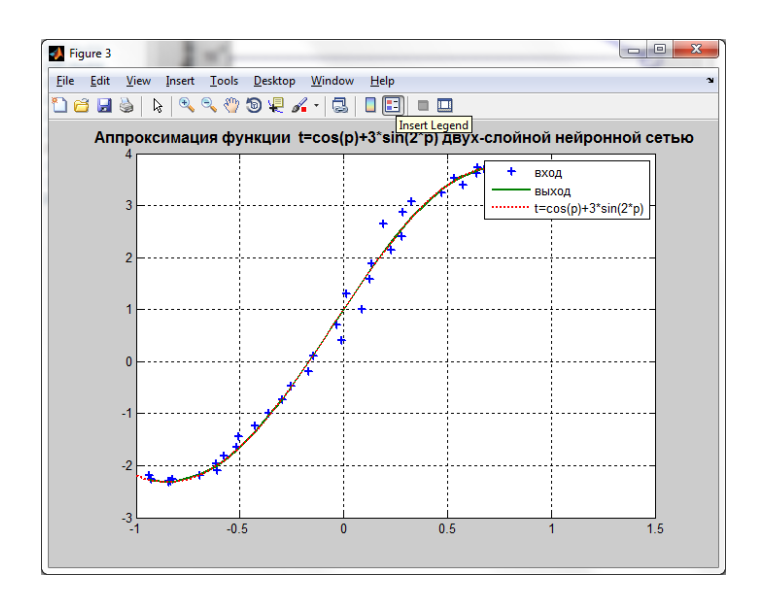

### **3.2.3** ОПК-11 - Способность разрабатывать современные методы исследования автоматизированного оборудования в машиностроении

Задание 28

ФИЛЬТРАЦИЯ ДАННЫХ

Наблюдаемое значение сигнала определяется последовательностью значений  $p^{}_I = \begin{vmatrix} 0.9 & 3, 1 & 4, 95 & 6, 99 \end{vmatrix}$  целевое (истинное) значения сигнала описывается вектором  $\,t = \begin{vmatrix} I & I & 5 & 7 \end{vmatrix}.$ 

Выполнить фильтрацию исходных значений, организовав линейную нейронную сеть с задержкой входных значений на 1 такт.

Ответ:, выходные значения сети имеют следующие значения: a = {[1.0265]} {[3.0001]} {[4.9582]} {[7.0251]} Ошибка e = {[-0.0265]} {[-8.4771e-05]} {[0.0418]} {[-0.0251]} Веса 0.8679 0.1602 Смещение 0.1653

### Задание 29 ОПРЕДЕЛЕНИЕ СТРУКТУРЫ ВХОДНЫХ ДАННЫХ

Для своего варианта (определяется последней цифрой номера зачетной книжки), сформировать исходные данные для классификации на 4 кластера *с центром (3, 0), (-3;0), (0;3) и (0;-3) и* с разбросом относительно центра кластера 1. Разработать структурную схему слоя Кохонена. Создать нейронную сеть графически интерпретировать результаты классификации

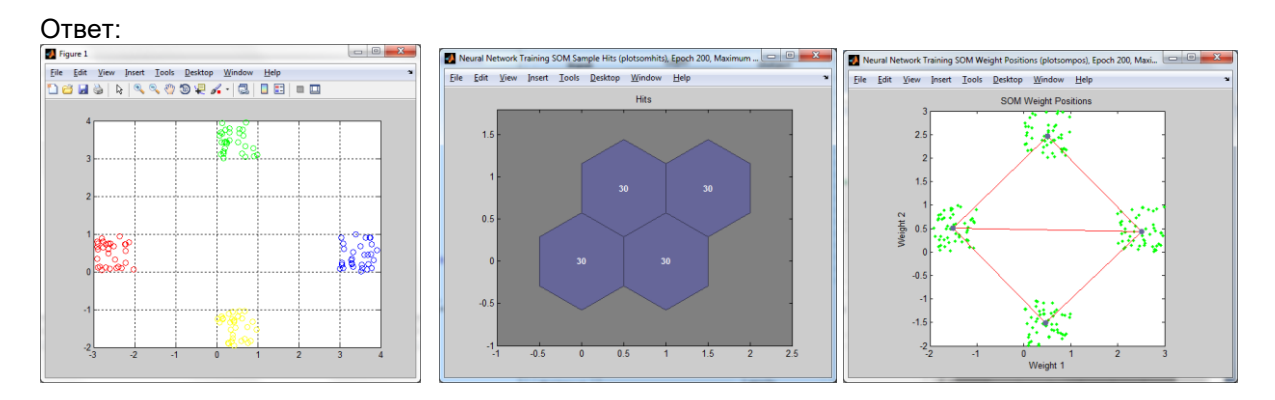

**3.1Кейс- задания 3.2.1** 

### ПКв-4 - Разработка новых технологий и средств механизации, автоматизации и роботизации промышленных линий по производству пищевой продукции

#### Задание 30

Создание современных эластомерных материалов, удовлетворяющих повышенным эксплуатационным требованиям невозможно без разработки новых подходов к рецептуростроению резиновых смесей и моделированию их свойств. Одним из путей решения данной проблемы является разработка ингредиентов нового поколения с полифункциональным действием, например, композиционных активаторов вулканизации. Разработка и применение математических моделей, позволяющих описывать влияние состава вулканизующей системы на свойства получаемых резин является актуальной задачей.

Композиционный активатор вулканизации «Вулкатив» изготавливали в две стадии: I – получение сплава оксида цинка и карбоновых кислот; II – смешение сплава с наполнителями при температуре 25 °С в течение 3 мин и при температуре 40 °С в течение 7 мин.

Для изучения свойств эластомеров, содержащих Вулкатив изготавливали резиновые смеси на основе каучука СКС-30АРК по стандартной рецептуре на лабораторных вальцах, вулканизаты получали прессованием композиций в вулканизационном прессе при температуре 155 ºС в течение 20 мин.

Для построения математической модели исходными данными служат массовые части компонентов композиционного активатора вулканизации: шунгита, карбоновых кислот, оксида цинка, бентонита. Оцениваются следующие показатели полученных опытов образцов: время начала *t*<sup>s</sup> (мин) и оптимума вулканизации *t*<sup>90</sup> (мин), минимальный *М*min (Н·м) и максимальный *М*max (Н·м) крутящие моменты, условное напряжение при удлинении на 300 % *М*<sup>300</sup> (МПа), условную прочность при растяжении *f*<sup>р</sup> (МПа), относительное удлинение при разрыве, *ε* (%), относительное остаточное удлинение *Θ* (%). Таким образом, имеется 4 входных и 8 выходных параметров состояния полимерной композиции для двух режимов смешения.

Необходимо выполнить аппроксимацию не только отдельных параметров полимерной композиции, но и восстановить ансамбль свойств. Предложить архитектуры нейронной сети различной сложности зависимости от количества свойств восстанавливаемого ансамбля. Оценить возможности этой сети обобщать новые данные.

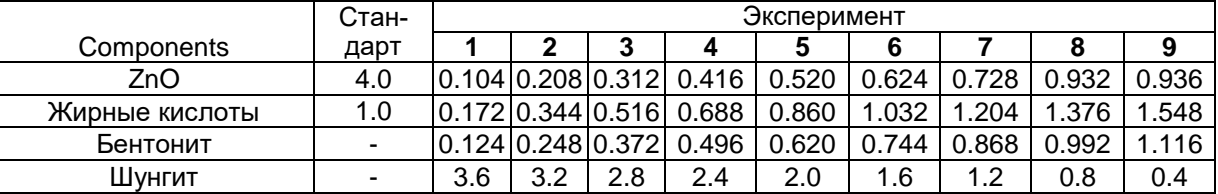

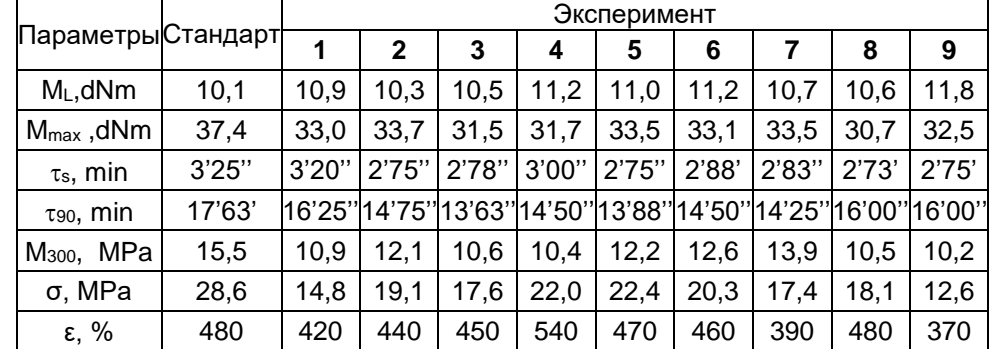

Свойства резин с активаторами, полученными в режиме смешения 25 °C×3 мин

Ответ: Архитектура нейронной сети для аппроксимации ансамбля из 4 свойств из 3 слоев, на первом скрытом слое 100 нейронов, на втором – 50. Выходной слой из 4 нейронов, вход сети - 4 признака, отражающих массовый состав компонентов вулкатива. Результаты аппроксимации ансамбля из 4 параметров представлены графически упрощенно в виде зависимости содержания оксида цинка в Вулкативе.

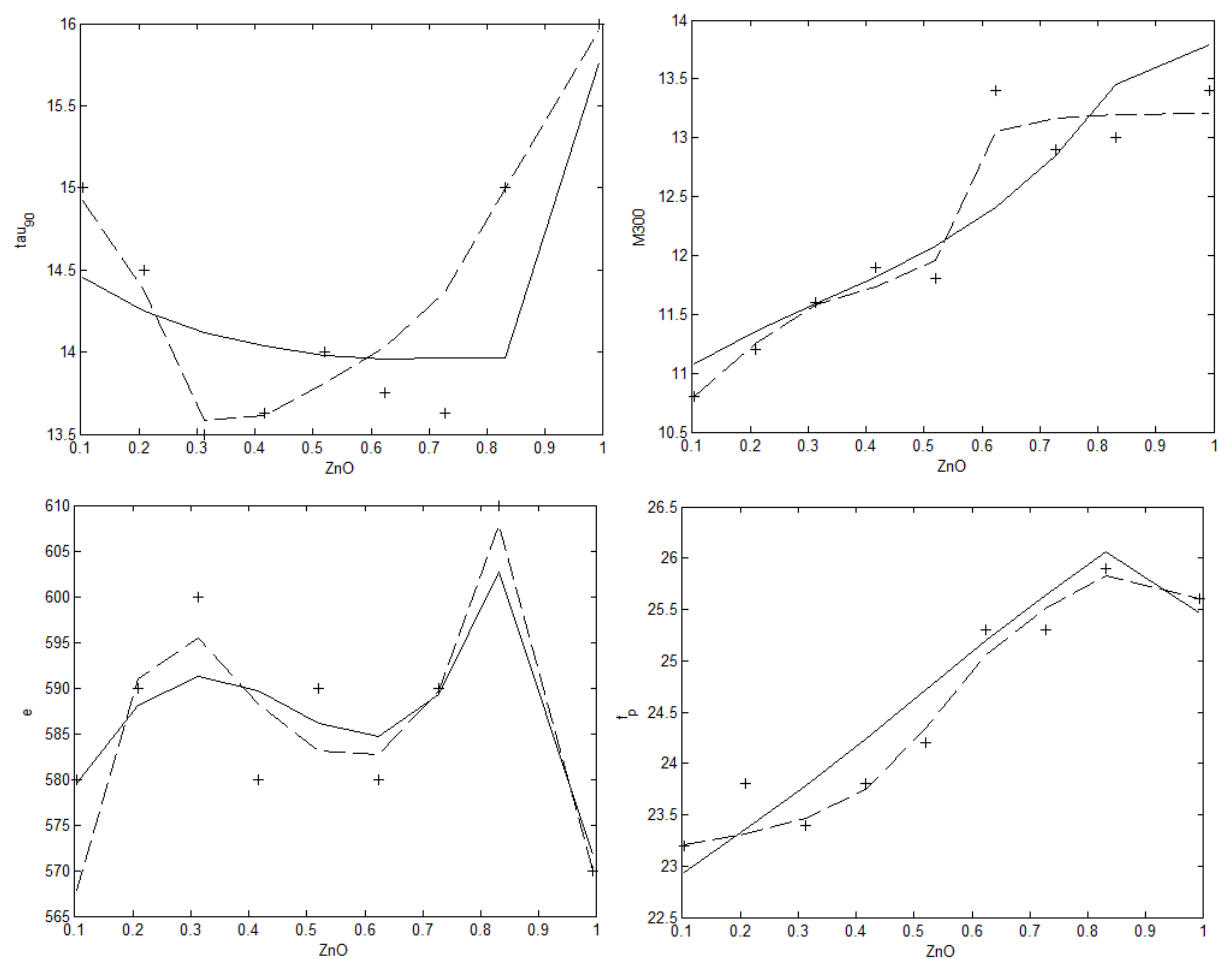

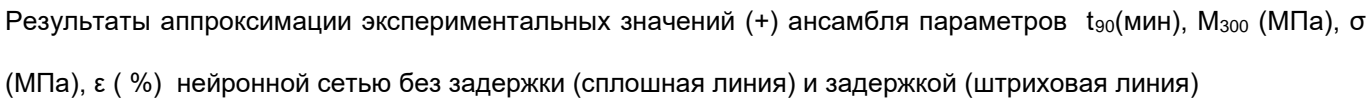

# ПКв-5 - Внедрение новых технологий и средств механизации, автоматизации и роботизации промышленных линий по производству пищевой продукции

#### Задание 31

Сформировать исходные данные для определения качества хлебобулочных изделий в зависимости от изменения рецептуры. Выбрать архитектуру нейронной сети. Обосновать выбор программного средства разработки. Интерпретировать полученные результаты

#### Ответ

Качество хлебобулочных изделий зависит как от точности дозирования компонентов при замесе, их свойств, так и от строгого соответствия проведения технологического процесса регламенту. Наиболее весомыми параметрами технологического процесса, в максимальной мере влияющими на появление дефектов изделия являются кислотность опары, теста, температура брожения, продолжительность брожения. Выход значений указанных параметров за пределы нормы приводит к выпуску бракованных изделий.

Обучающая выборка для распознавания качества батона нарезного состояла из 97 образцов протекания технологического процесса, включающего параметры опары (температура, кислотность конечная, продолжительность брожения) и теста (температура, кислотность конечная, продолжительность брожения). Из 97 образцов 21 являлись браком, 76 нормой.

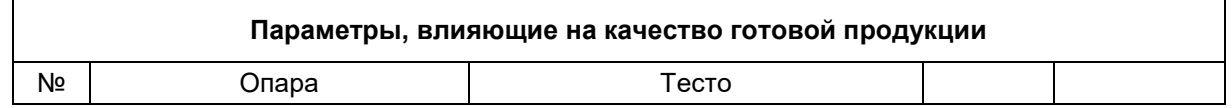

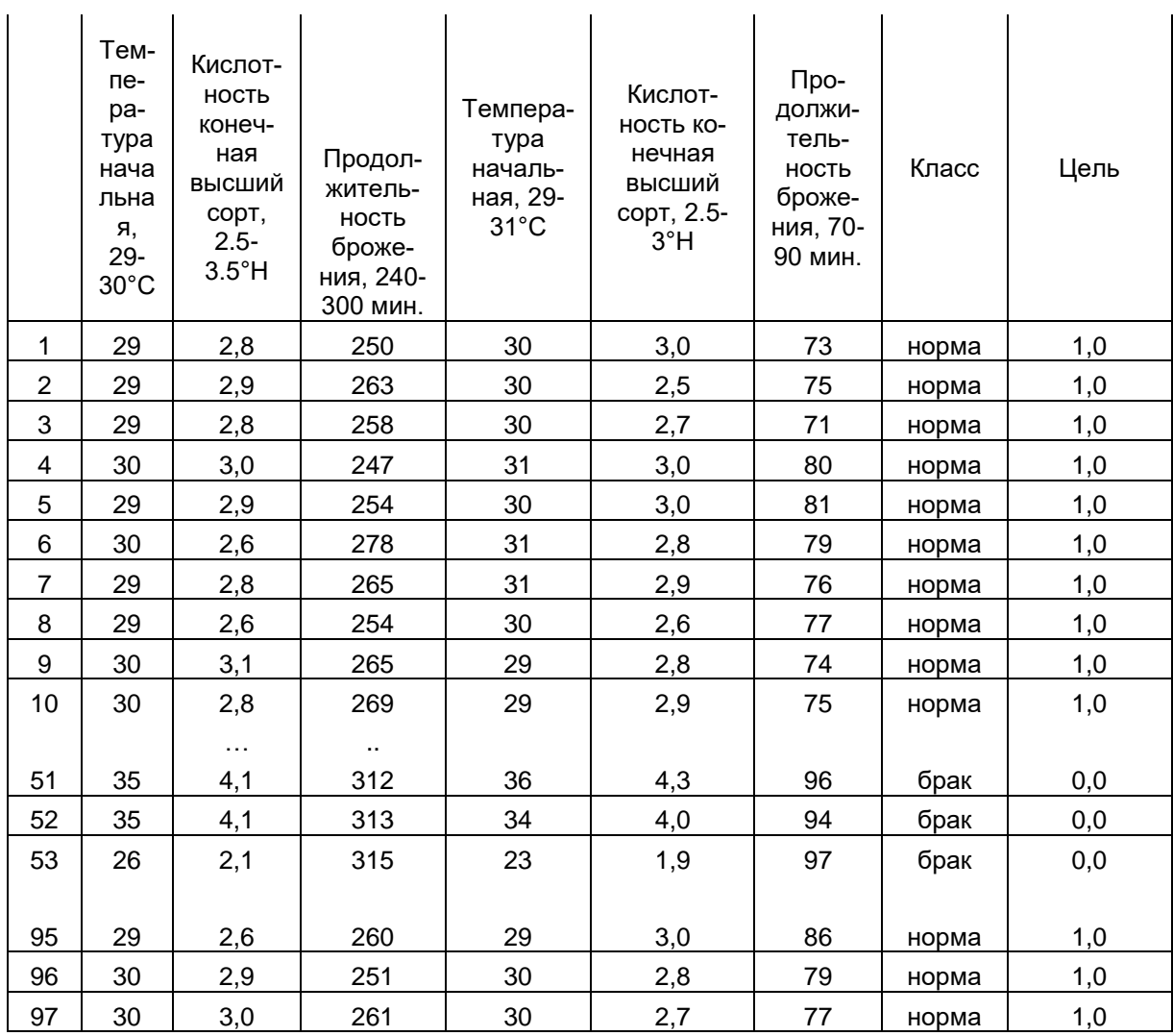

# Архитектура сети

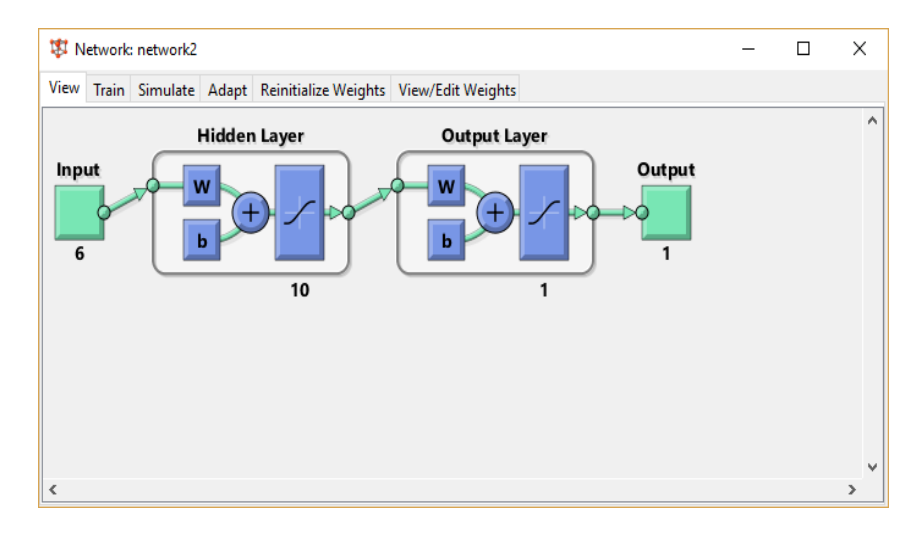

Результаты обучения

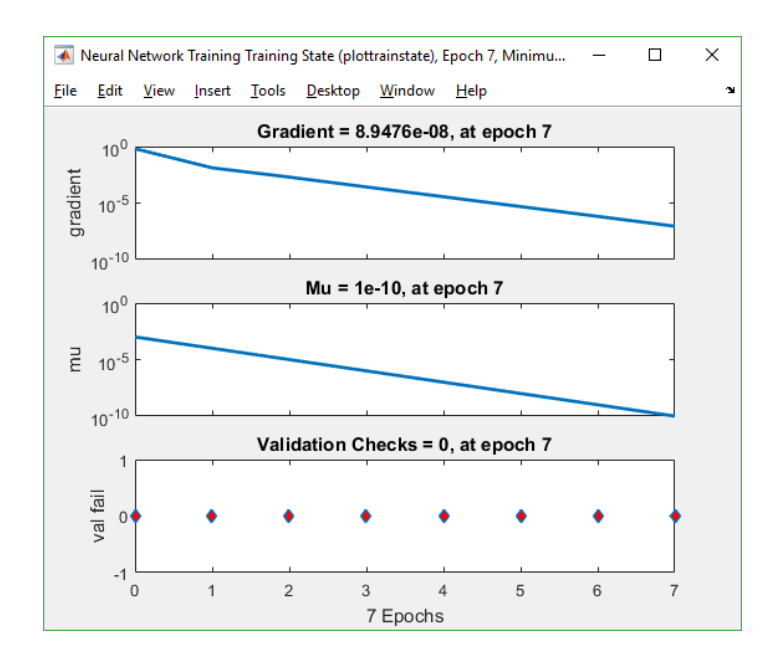

## 3.4 (зачет)

### 3.4.1 ПКв-4 - Разработка новых технологий и средств механизации, автоматизации и роботизации промышленных линий по производству пищевой продукции

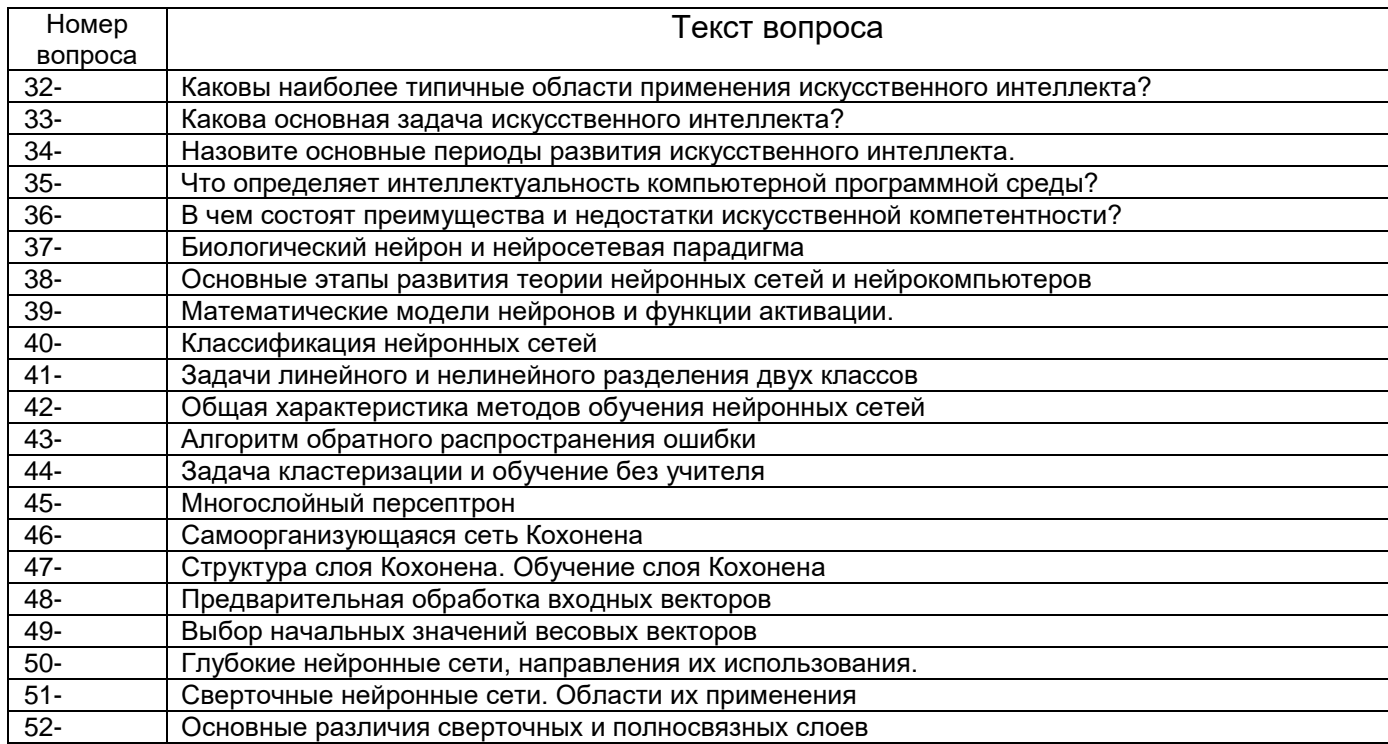

# 3.4.2 ПКв-5 - Внедрение новых технологий и средств механизации, автоматизации и роботизации промышленных линий по производству пищевой продукции

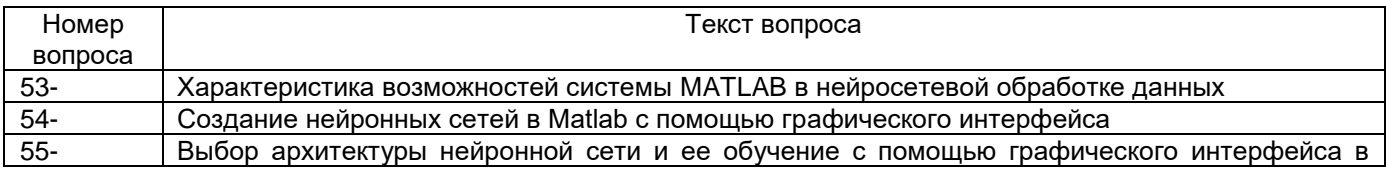

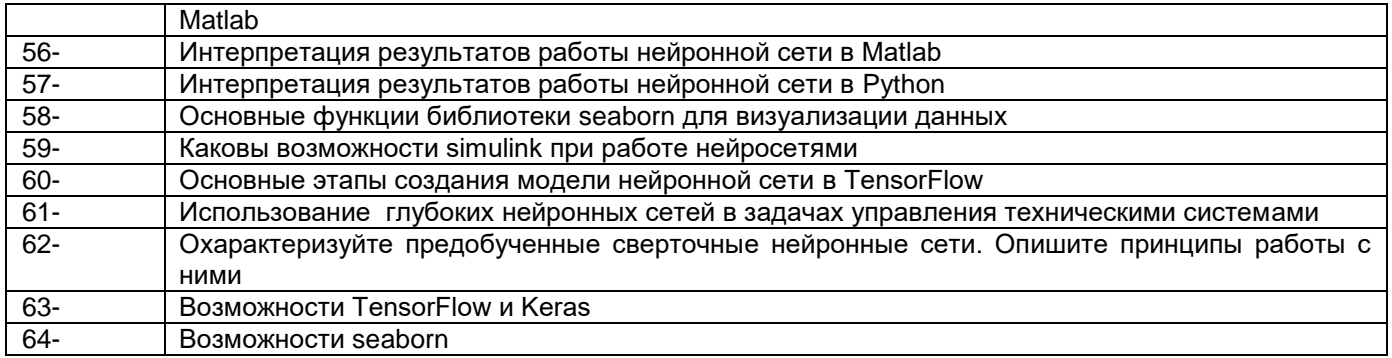

**3.3.2** ОПК-11- способность разрабатывать современные методы исследования автоматизированного оборудования в машиностроении

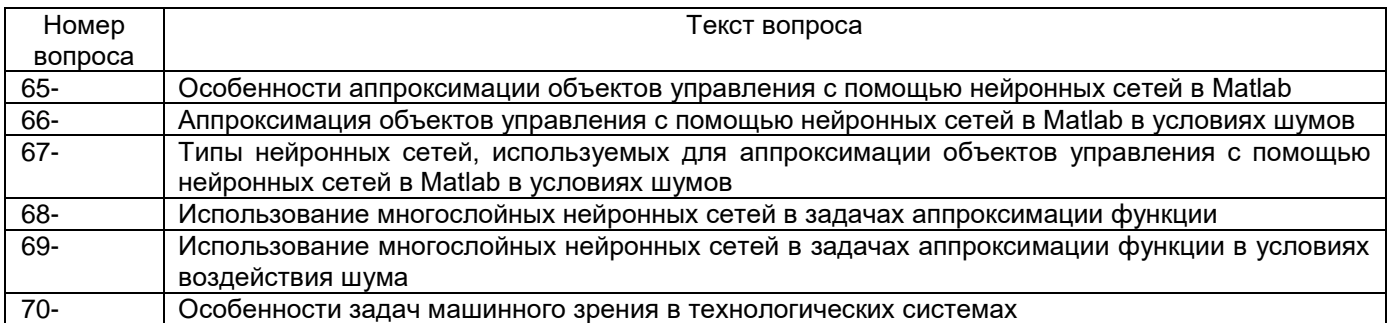

### **4. Методические материалы,**

## **определяющие процедуры оценивания знаний, умений, навыков**

## **и (или) опыта деятельности,**

### **характеризующих этапы формирования компетенций**

Процедуры оценивания в ходе изучения дисциплины знаний, умений и навыков, характеризующих этапы формирования компетенций, регламентируются положениями:

- П ВГУИТ 2.4.03-Положение о курсовых экзаменах и зачетах;

- П ВГУИТ 4.1.02-Положение о рейтинговой оценке текущей успеваемости..

# Описание показателей и критериев оценивания компетенций на различных этапах их формирования, описание шкал оценивания для каждого результата обучения по дисциплине/практике  $\overline{\phantom{a}}$

 $\overline{\phantom{0}}$ 

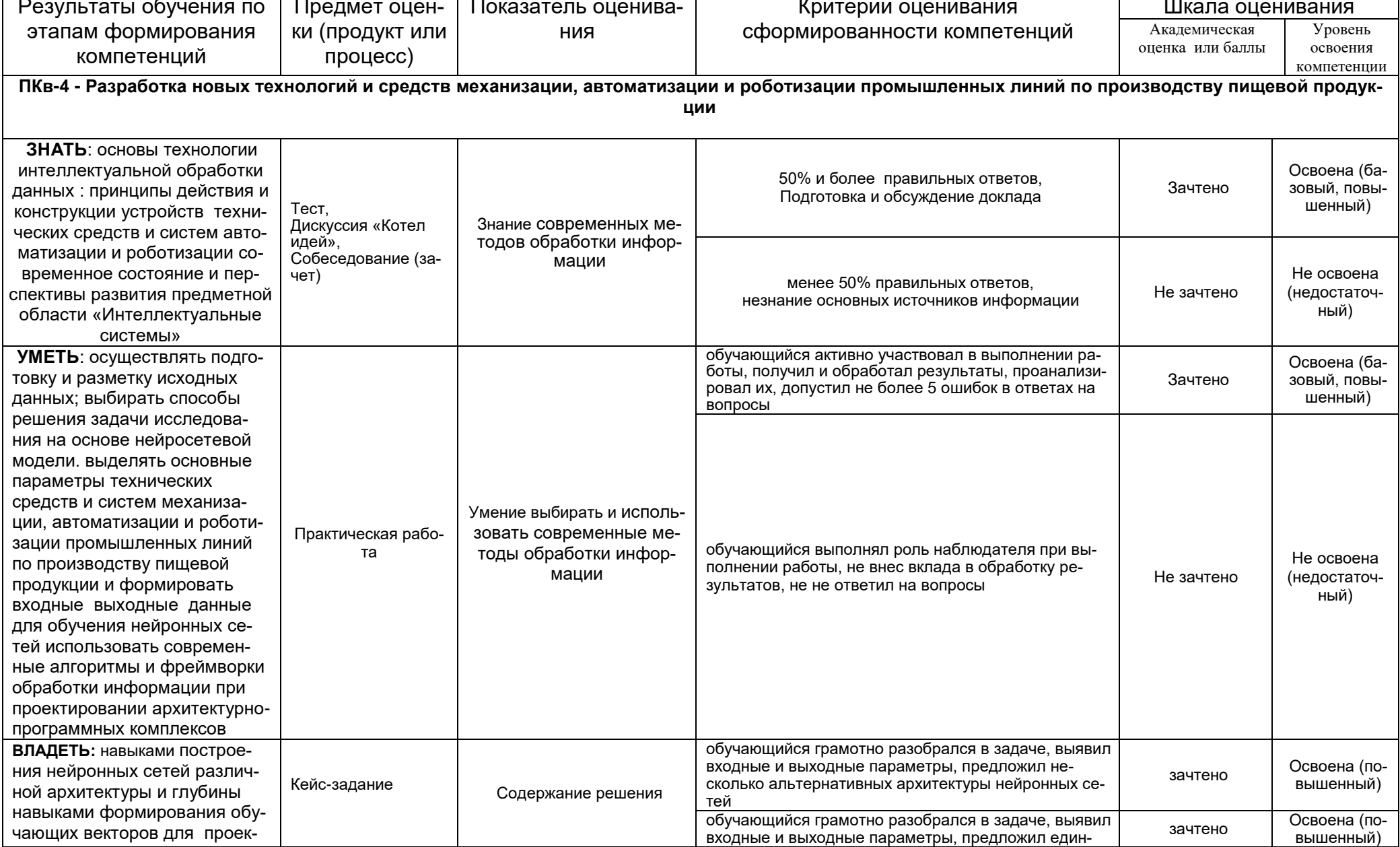

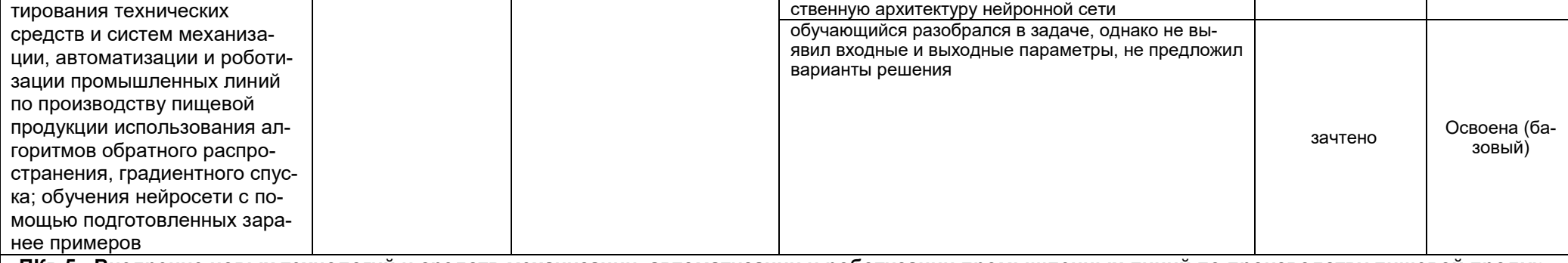

ПКв-5 - Внедрение новых технологий и средств механизации, автоматизации и роботизации промышленных линий по производству пищевой продук-ЦИИ

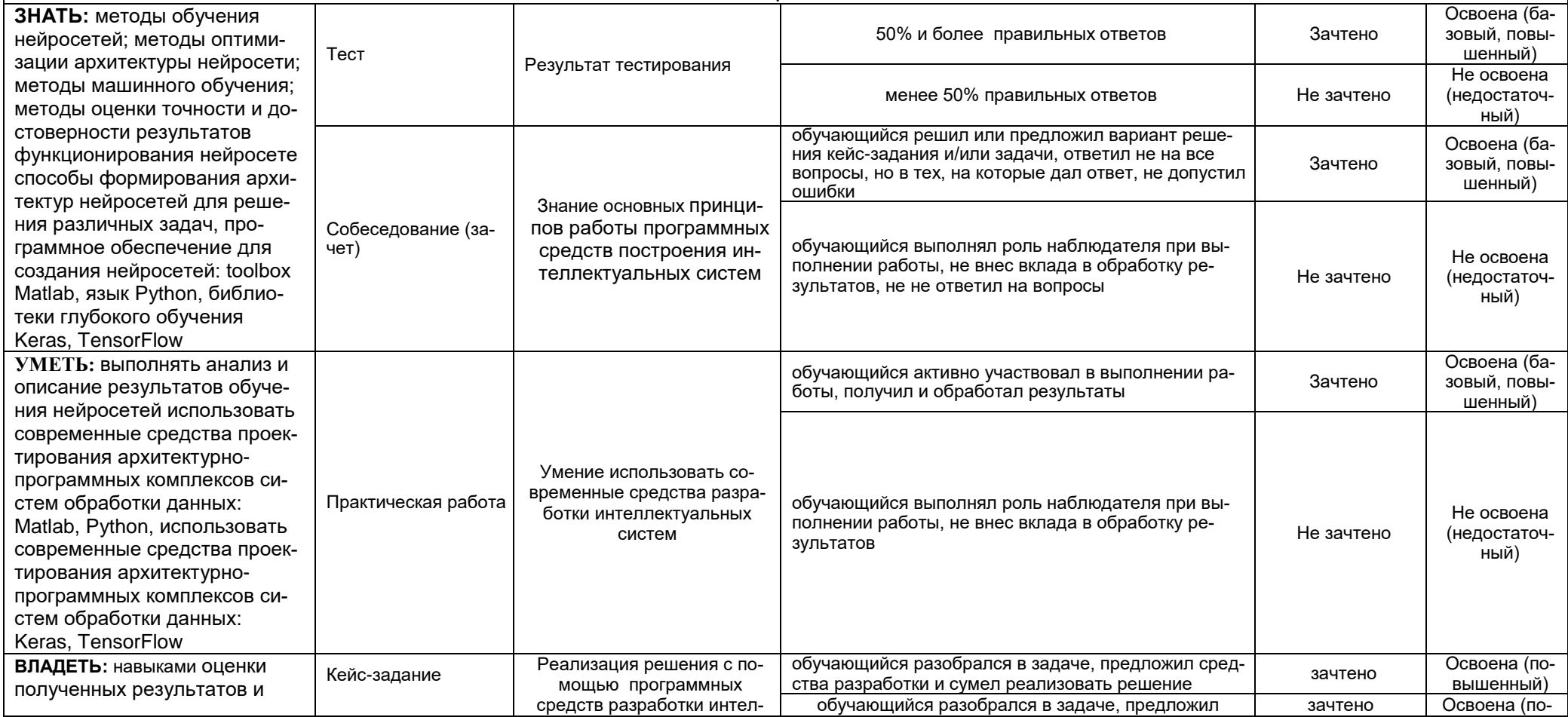

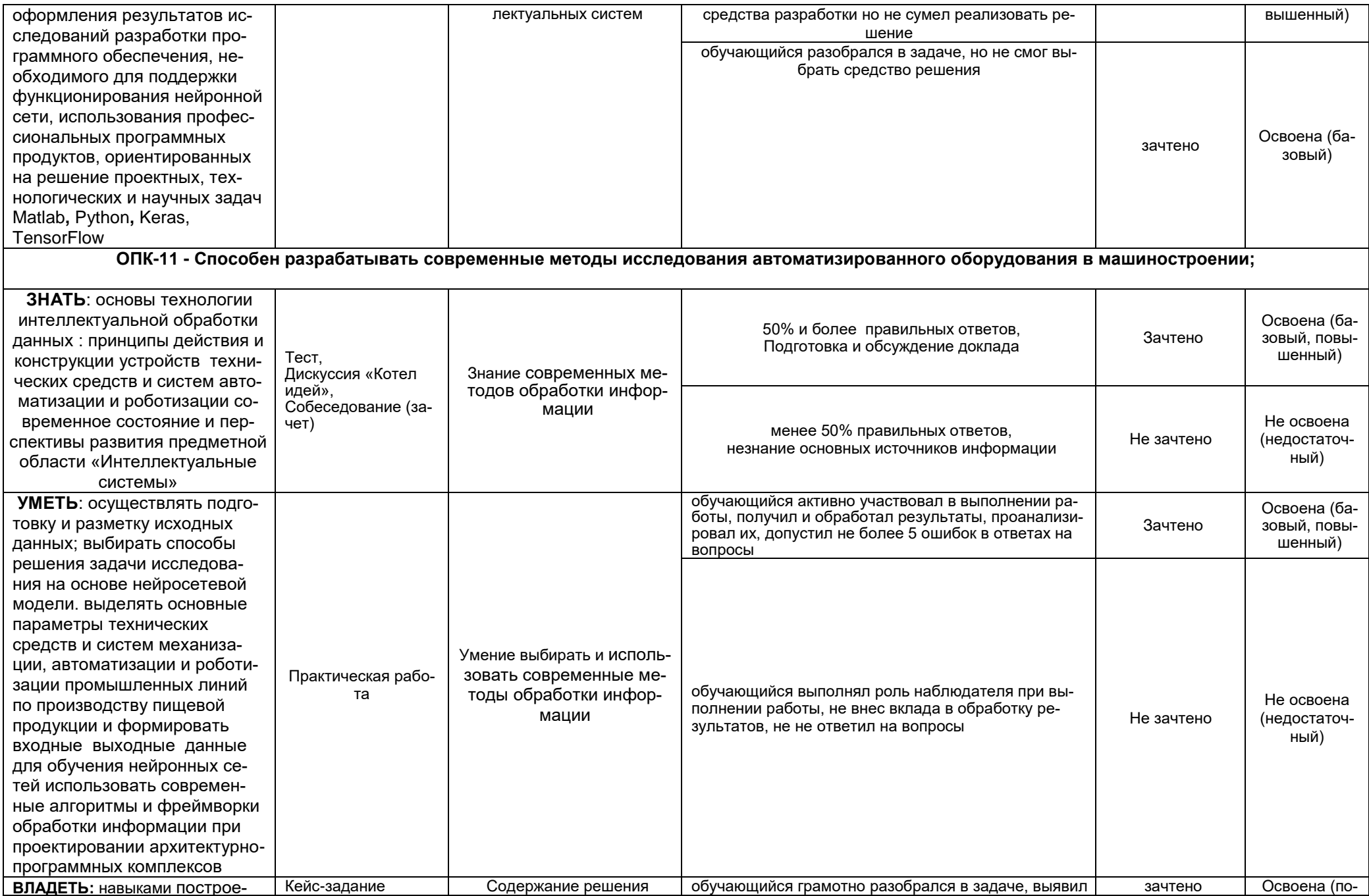

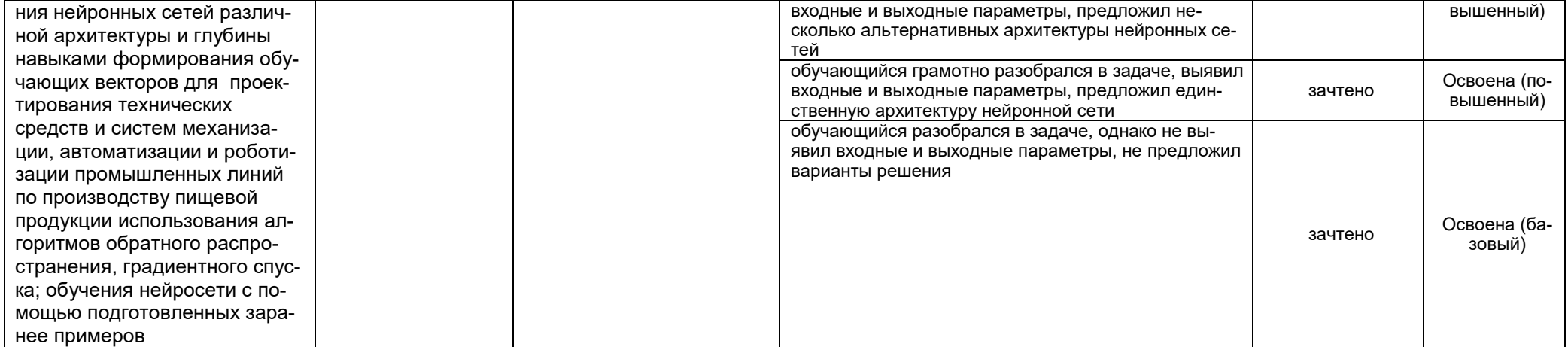

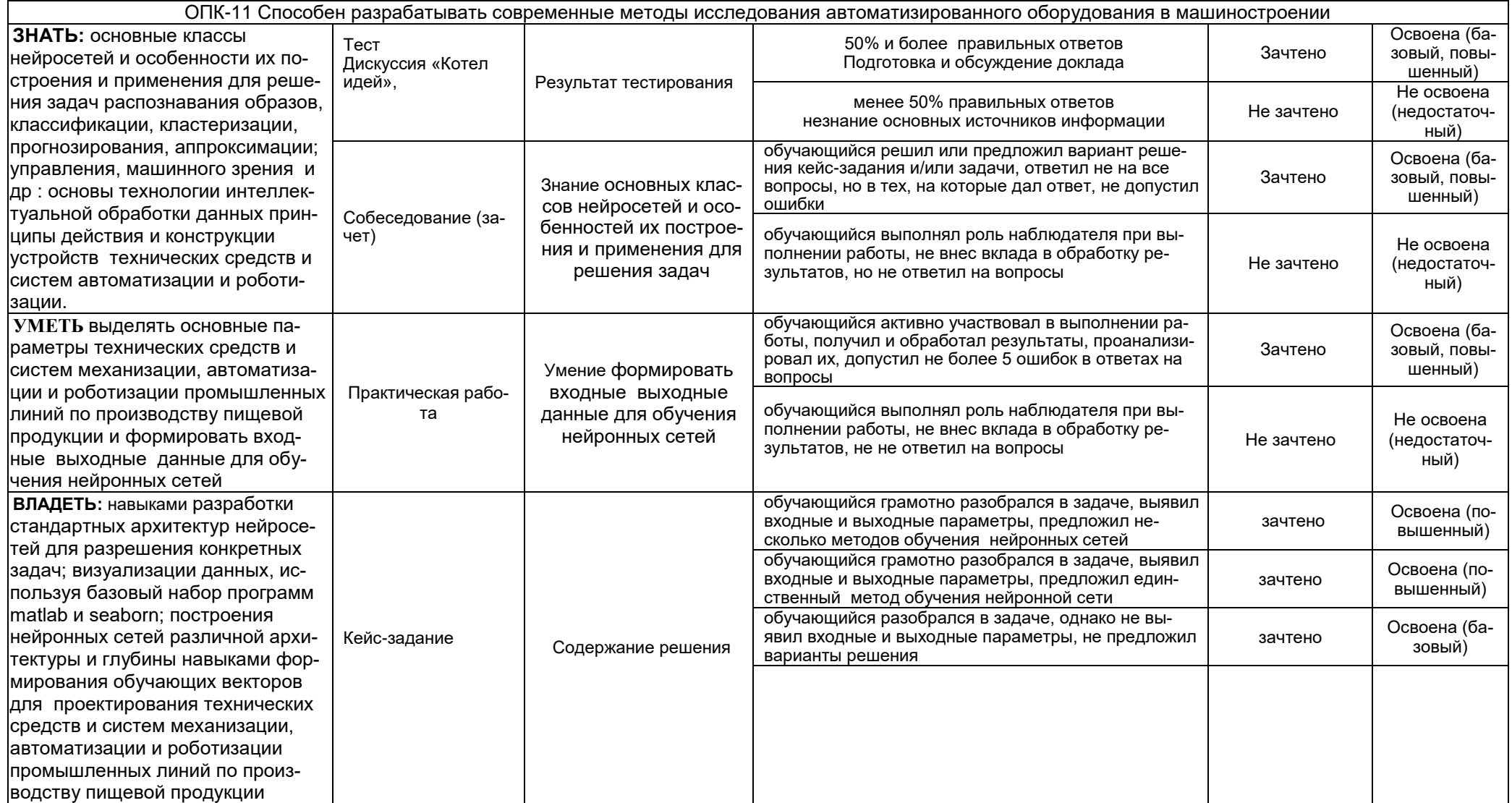